## Calcul par intervalles pour la résolution garantie de problèmes non-linéaires

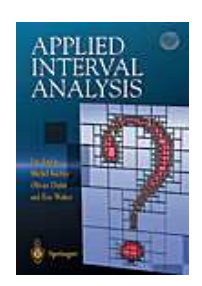

#### Luc Jaulin, ENSIETA Mardi 7 avril 2009. Journée Intelligence Artificielle Embarquée , Cergy-Pontoise

# 1 Intervalles et propagation

## 1.1 Calcul par intervalles

Si 
$$
\diamond
$$
 ∈ {+, -, ., /, max, min}  
[*x*]  $\diamond$  [*y*] = [{*x*  $\diamond$  *y* | *x* ∈ [*x*], *y* ∈ [*y*]}].

Par exemple,

$$
\begin{array}{lll}[-1,3]+[2,5]&=[1,8],\\[-1,3],[2,5]&=[-5,15],\\[-1,3]/[2,5]&=[-\frac{1}{2},\frac{3}{2}],\\[-1,3]\vee[2,5]&=[2,5].\end{array}
$$

$$
[x^-, x^+] + [y^-, y^+] = [x^- + y^-, x^+ + y^+],
$$
  
\n
$$
[x^-, x^+] \cdot [y^-, y^+] = [x^-y^- \wedge x^+y^- \wedge x^-y^+ \wedge x^+y^+,
$$
  
\n
$$
x^-y^- \vee x^+y^- \vee x^-y^+ \vee x^+y^+],
$$
  
\n
$$
[x^-, x^+] \vee [y^-, y^+] = [\vee(x^-, y^-), \vee(x^+, y^+)].
$$

Si f ∈ {cos, sin,sqr, sqrt, log, exp, . . . }  $f([x]) = [\{f(x) \mid x \in [x]\}].$ 

Par exemple,

$$
\begin{array}{rcl} \sin \left([0, \pi]\right) & = & [0, 1], \\ \mathrm{sqr}\left([-1, 3]\right) & = & [-1, 3]^2 = [0, 9], \\ \mathrm{abs}\left([-7, 1]\right) & = & [0, 7], \\ \mathrm{sqrt}\left([-10, 4]\right) & = & \sqrt{[-10, 4]} = [0, 2], \\ \log \left([-2, -1]\right) & = & \emptyset. \end{array}
$$

#### 1.2 Projection de contraintes

Soient  $x, y, z$  trois variables telles que

$$
\begin{array}{rcl} x&\in&[-\infty,5],\\ y&\in&[-\infty,4],\\ z&\in&[6,\infty],\\ z&=&x+y. \end{array}
$$

Les valeurs  $< 2$  pour  $x$ ,  $< 1$  pour  $y$  et  $> 9$  pour  $z$ sont inconsistantes.

### 1.3 Méthode numérique de projection

En effet, puisque  $x \in [-\infty, 5], y \in [-\infty, 4], z \in$  $[6, \infty]$  et  $z = x + y$ , nous avons

$$
z = x + y \Rightarrow z \in [6, \infty] \cap ([-\infty, 5] + [-\infty, 4])
$$
  
\n
$$
= [6, \infty] \cap [-\infty, 9] = [6, 9].
$$
  
\n
$$
x = z - y \Rightarrow x \in [-\infty, 5] \cap ([6, \infty] - [-\infty, 4])
$$
  
\n
$$
= [-\infty, 5] \cap [2, \infty] = [2, 5].
$$
  
\n
$$
y = z - x \Rightarrow y \in [-\infty, 4] \cap ([6, \infty] - [-\infty, 5])
$$
  
\n
$$
= [-\infty, 4] \cap [1, \infty] = [1, 4].
$$

Pour la contrainte

$$
y=\sin x,\,\,x\in[x],y\in[y]
$$

le problème est un peu plus difficile.

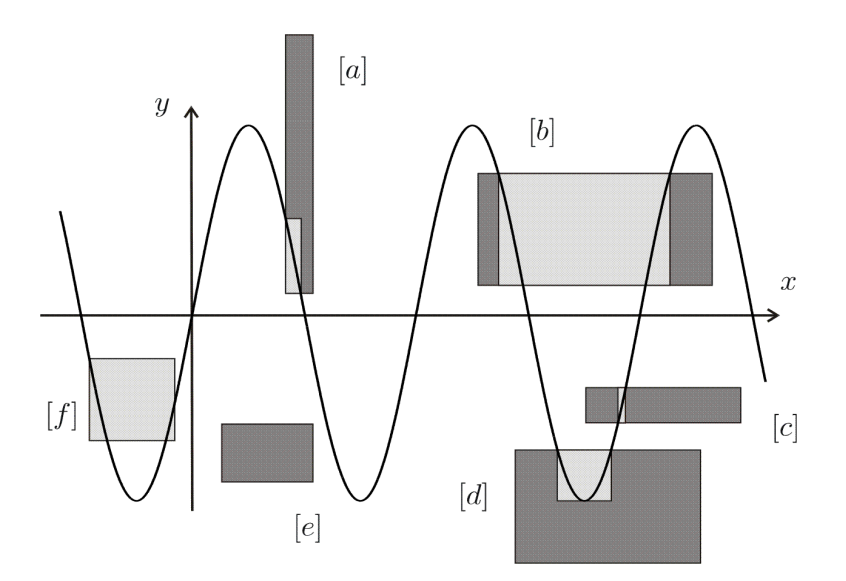

### 1.4 Algorithme de propagation-bissection

Exemple. Cherchons à résoudre.

$$
y = x^2
$$
  

$$
y = \sqrt{x}.
$$

On a deux contracteurs

$$
C_1: \left\{ \begin{aligned} [y] &= [y] \cap [x]^2 \\ [x] &= [x] \cap \sqrt{[y]} \end{aligned} \right. \text{ associé à } y = x^2
$$
\n
$$
C_2: \left\{ \begin{aligned} [y] &= [y] \cap \sqrt{[x]} \\ [x] &= [x] \cap [y]^2 \end{aligned} \right. \text{associé à } y = \sqrt{x}
$$

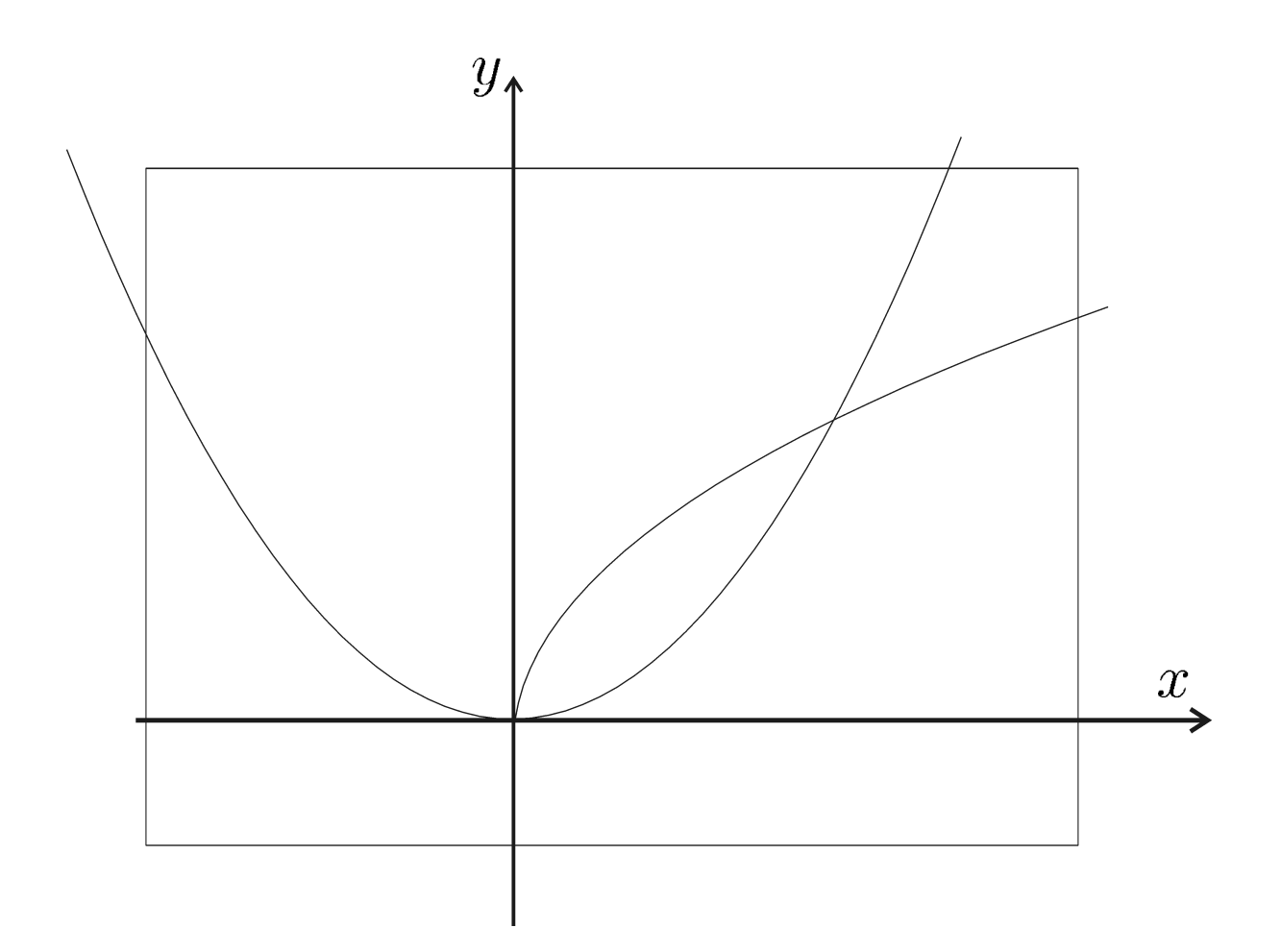

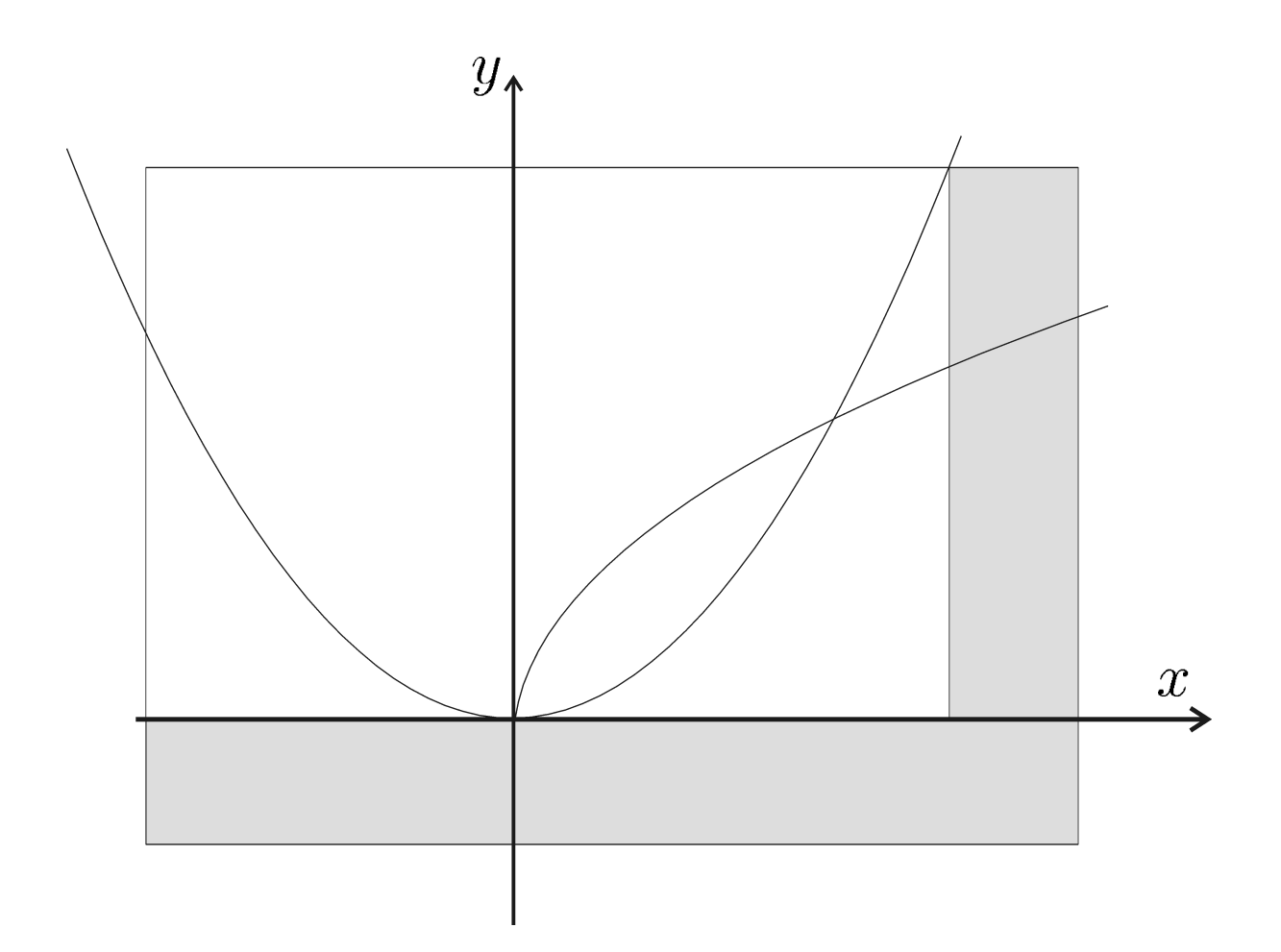

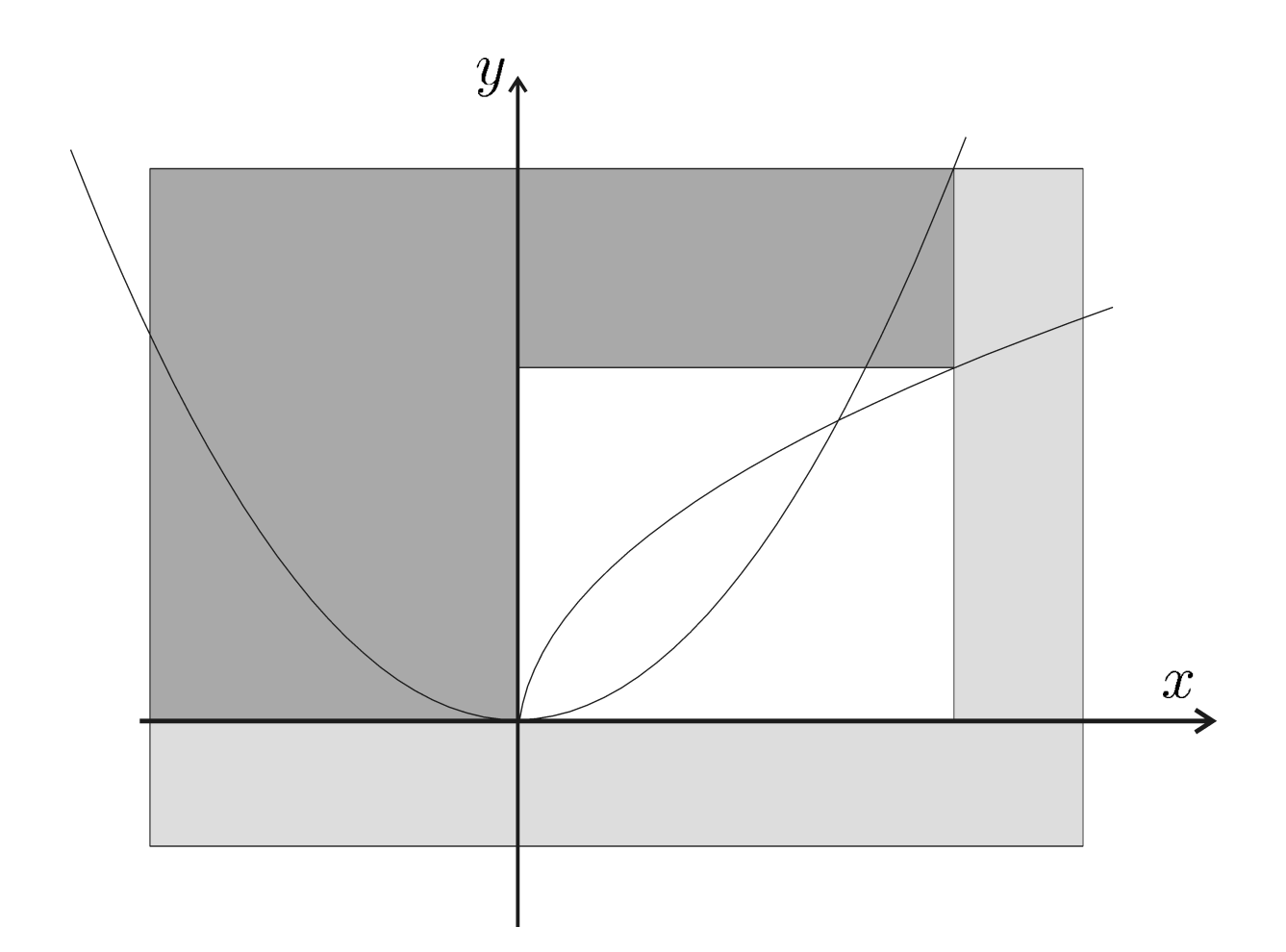

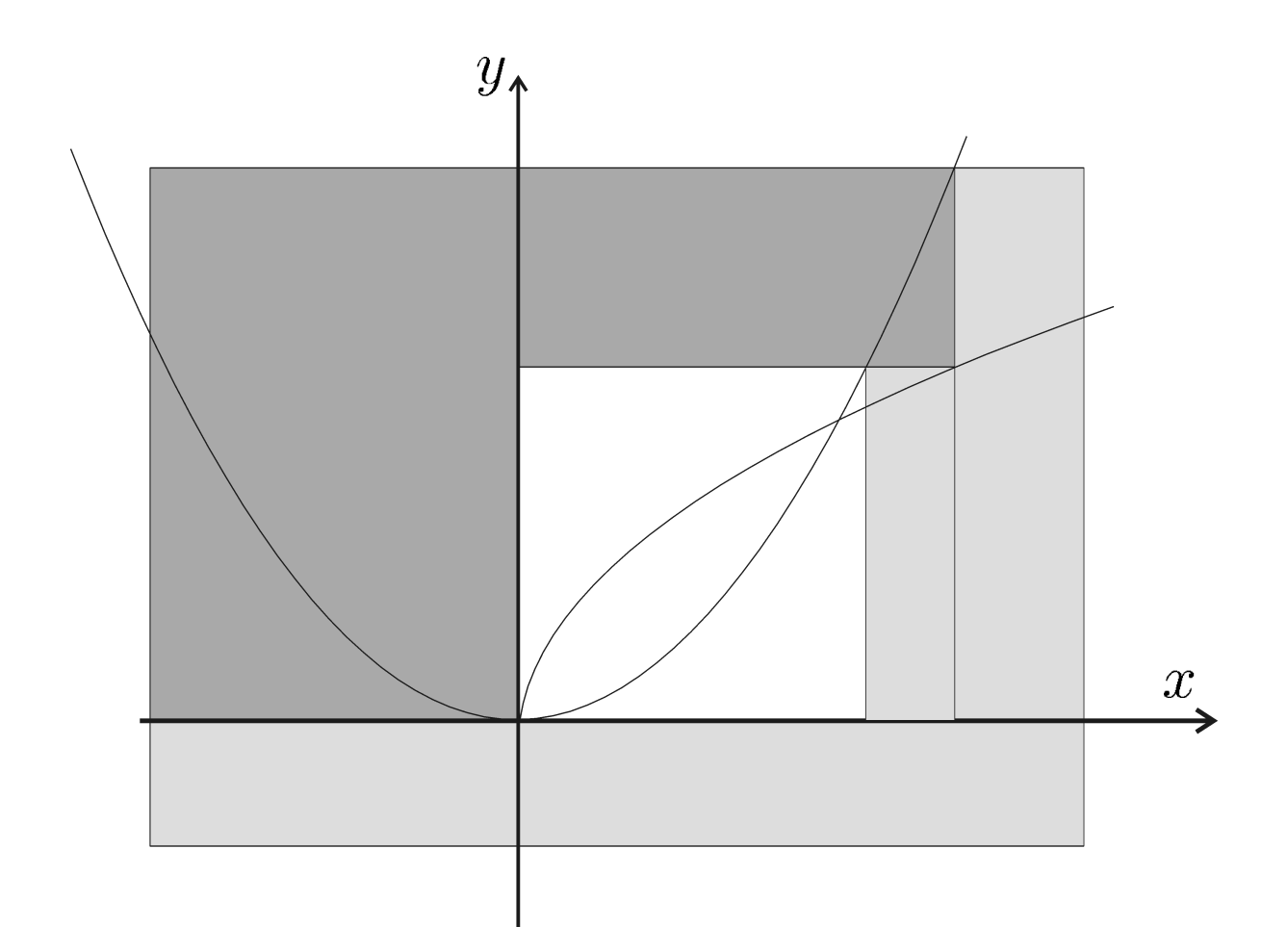

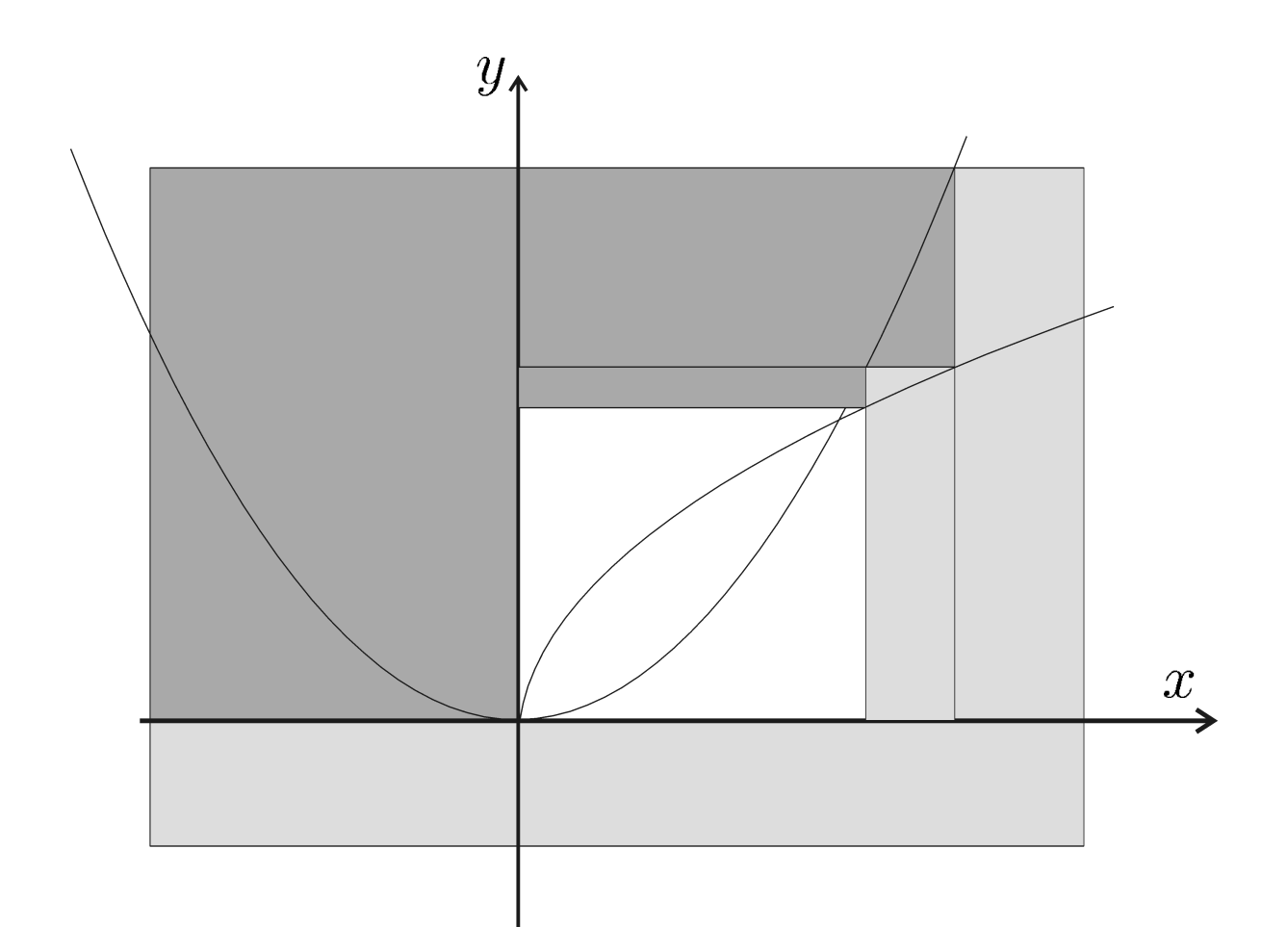

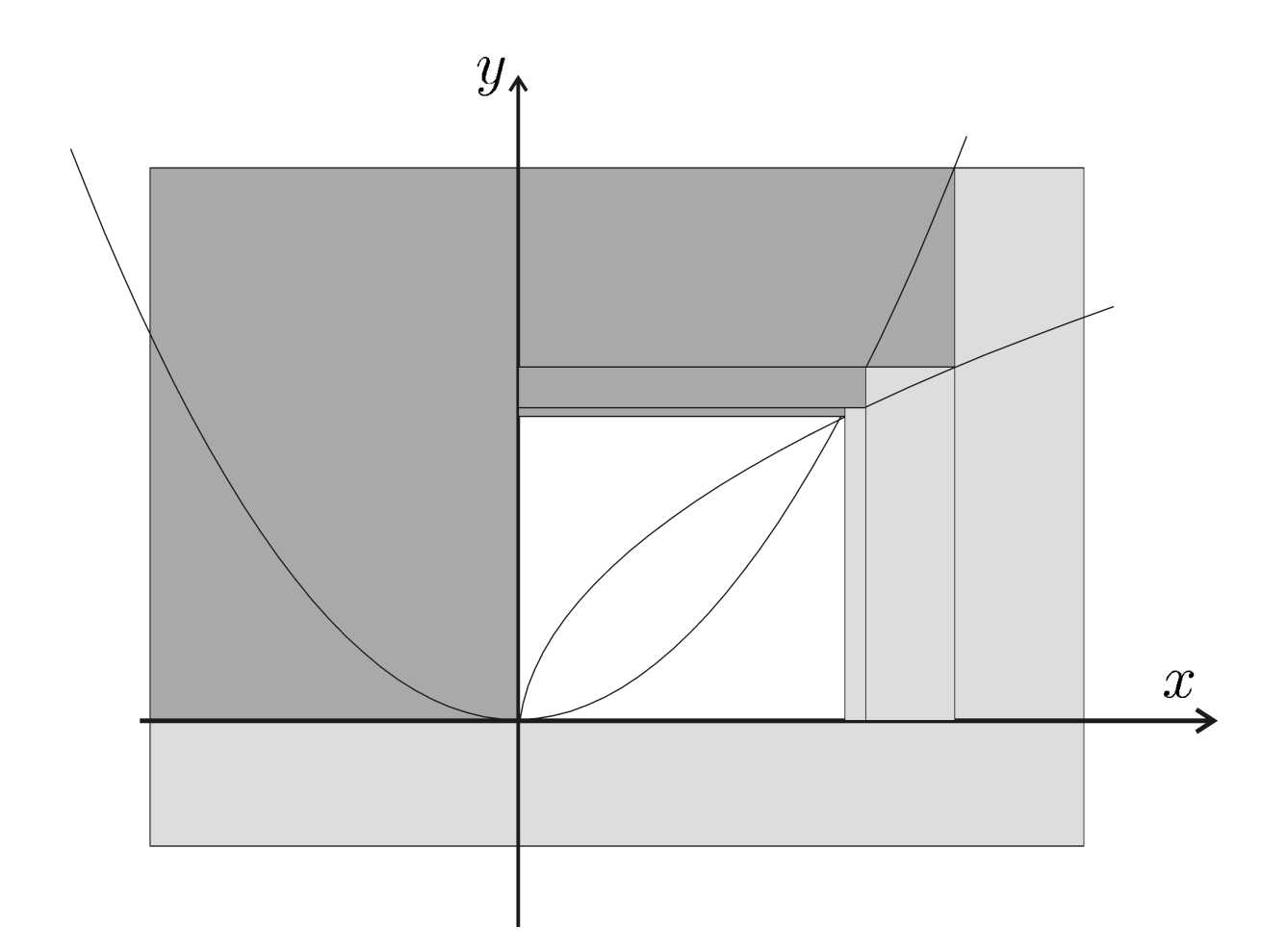

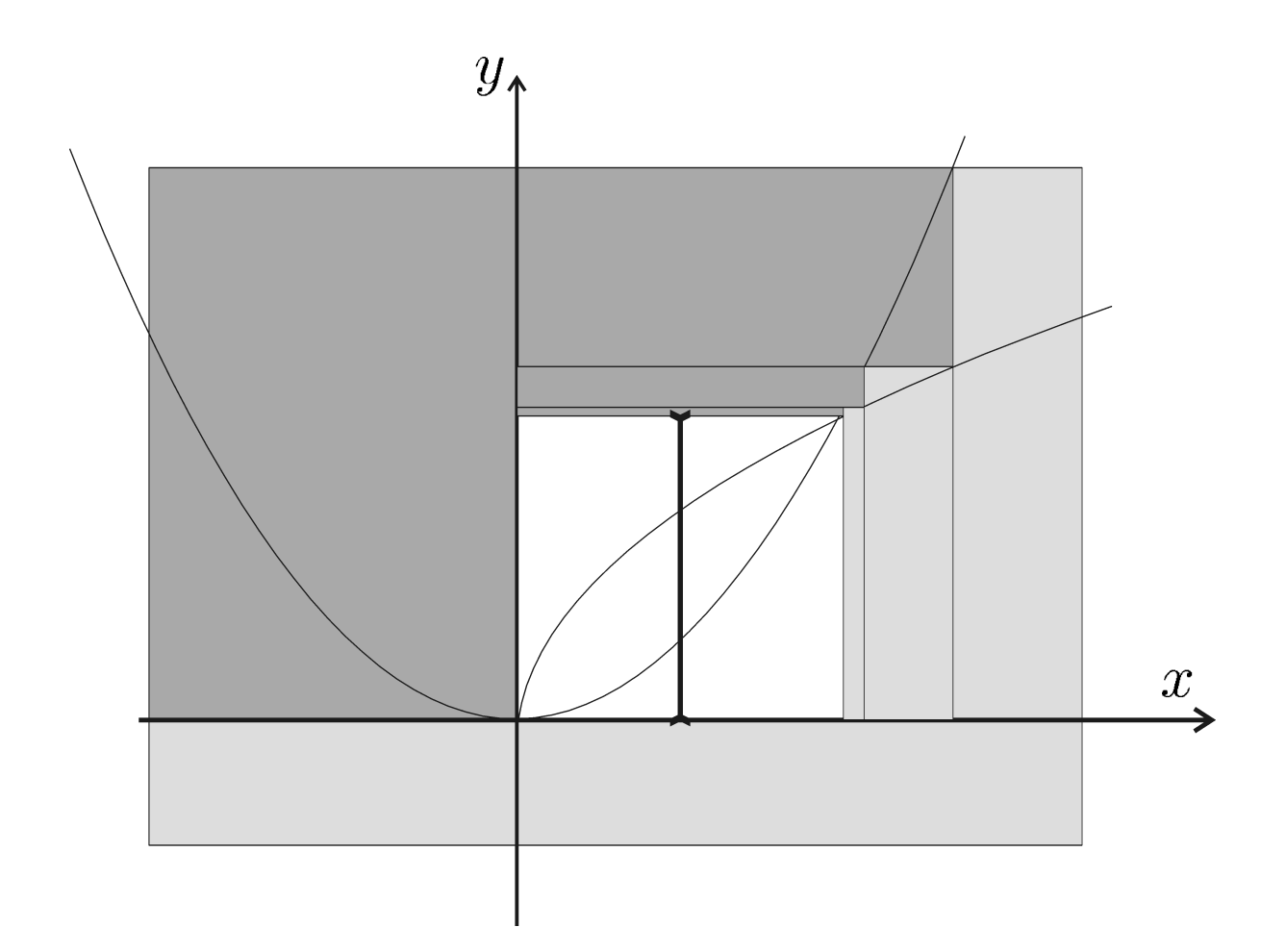

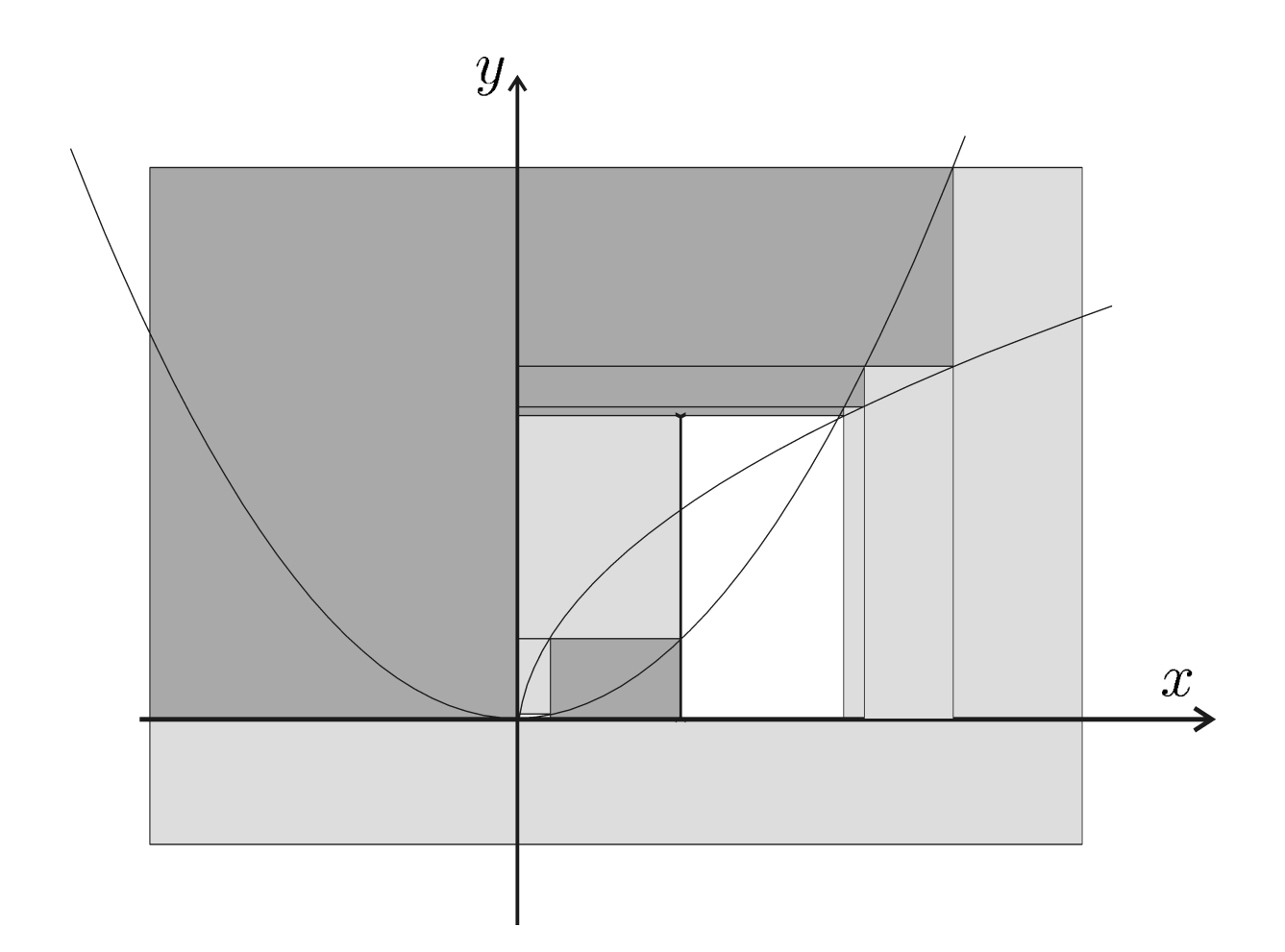

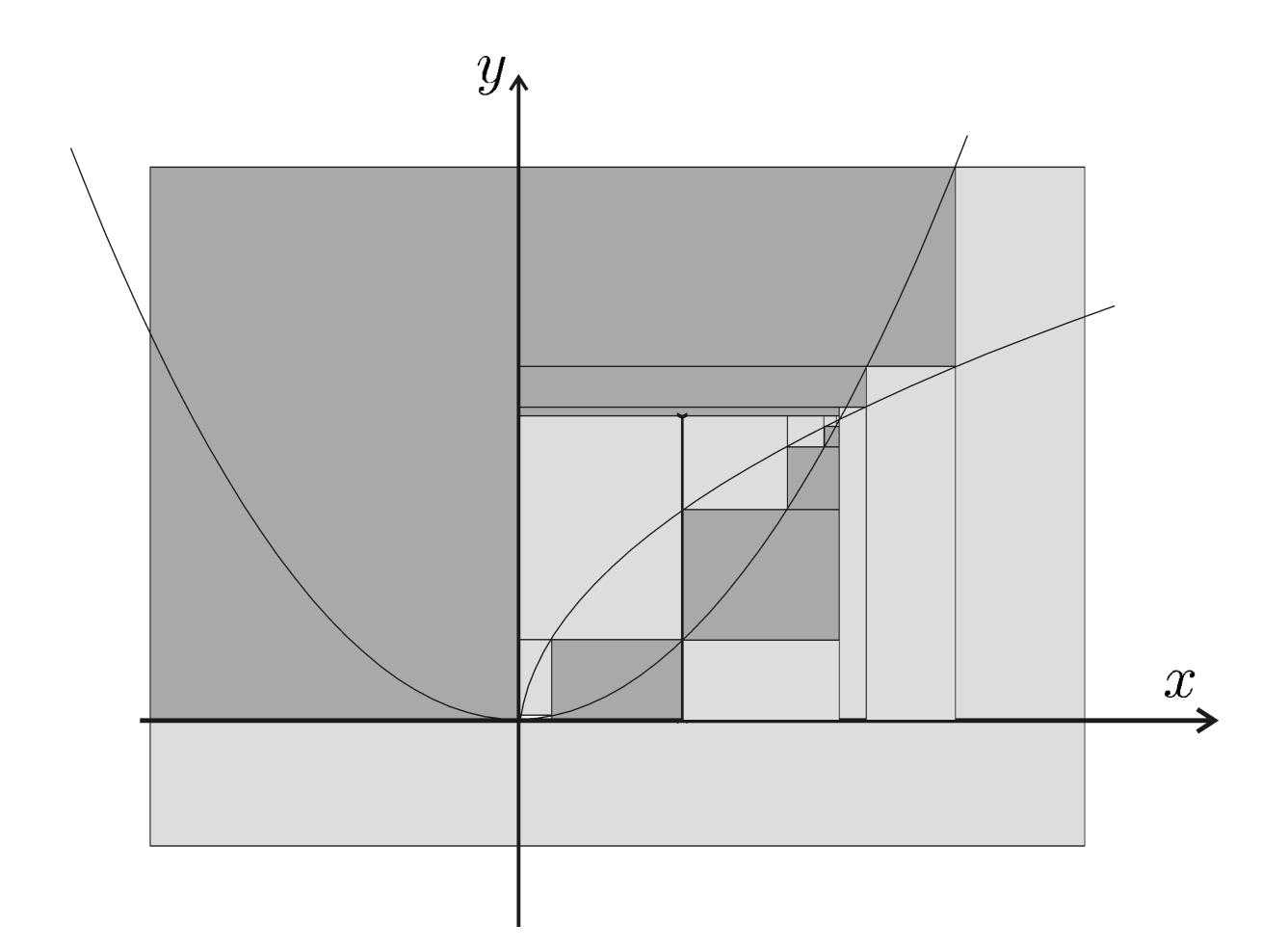

### 1.5 Décomposition

Pour les contraintes plus complexes, il nous faut effectuer une décomposition

$$
x + \sin(y) - xz \le 0,
$$
  

$$
x \in [-1, 1], y \in [-1, 1], z \in [-1, 1]
$$

se décompose en

$$
\begin{cases}\n a = \sin(y) & x \in [-1,1] \quad a \in ]-\infty,\infty[ \\
b = x + a & y \in [-1,1] \quad b \in ]-\infty,\infty[ \\
c = xz & z \in [-1,1] \quad c \in ]-\infty,\infty[ \\
b - c = d & d \in ]-\infty,0]\n\end{cases}
$$

#### 1.6 Un exemple académique

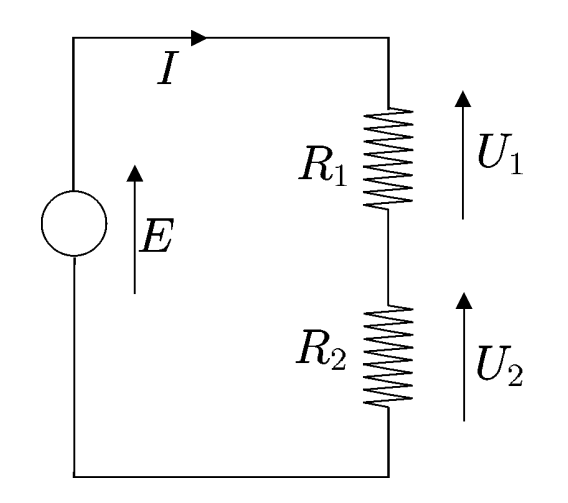

**Contraintes** 

$$
P = EI; E = (R_1 + R_2)I;
$$
  
\n
$$
U_1 = R_1I; U_2 = R_2I; E = U_1 + U_2.
$$

Domaines initiaux

$$
R_1 \in [0, \infty] \Omega, \t R_2 \in [0, \infty] \Omega, \nE \in [23, 26] V, \t I \in [4, 8] A, \nU_1 \in [10, 11] V, \t U_2 \in [14, 17] V, \nP \in [124, 130] W,
$$

La propagation retourne le pavé

 $[24; 26] \times [1.846; 2.307] \times [2.584; 3.355]$  $\times$  [4.769; 5.417]  $\times$  [10; 11]  $\times$  [14; 16]  $\times$  [124; 130] c'est-à-dire

 $E \in [24; 26],$   $R_1 \in [1.846; 2.307],$  $R_2 \in [2.584; 3.355], \quad I \in [4.769; 5.417],$  $U_1 \in [10; 11], \qquad U_2 \in [14; 16],$  $P \in [124; 130]$ .

### 1.7 Contracteurs

 ${\sf L}'$ opérateur  $\mathcal{C}_{\mathbb{X}}: \mathbb{IR}^n \to \mathbb{IR}^n$  est un *contracteur* pour l'ensemble  $\mathbb X$  de  $\mathbb R^n$  si

$$
\forall [\mathbf{x}] \in \mathbb{IR}^n, \left\{ \begin{array}{ll} \mathcal{C}_{\mathbb{X}}([\mathbf{x}]) \subset [\mathbf{x}] & \text{(contractance)}, \\ \mathcal{C}_{\mathbb{X}}([\mathbf{x}]) \cap \mathbb{X} = [\mathbf{x}] \cap \mathbb{X} & \text{(complétude)}. \end{array} \right.
$$

Nous dirons que

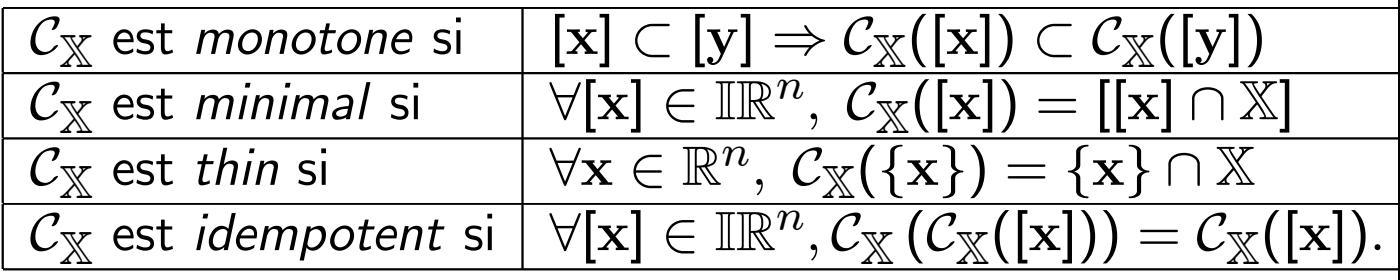

 $\mathcal{C}_{\mathbb{X}}$  est *convergent* si pour presque tout  $\mathbf{x}$ , et pour toute suite de pavé  $\left[\textbf{x}\right]$   $\left(k\right),$ 

 $[\mathbf{x}](k) \to \mathbf{x} \Rightarrow C_{\mathbb{X}}([\mathbf{x}](k)) \to {\mathbf{x}} \cap \mathbb{X}.$ 

# 2 SLAM

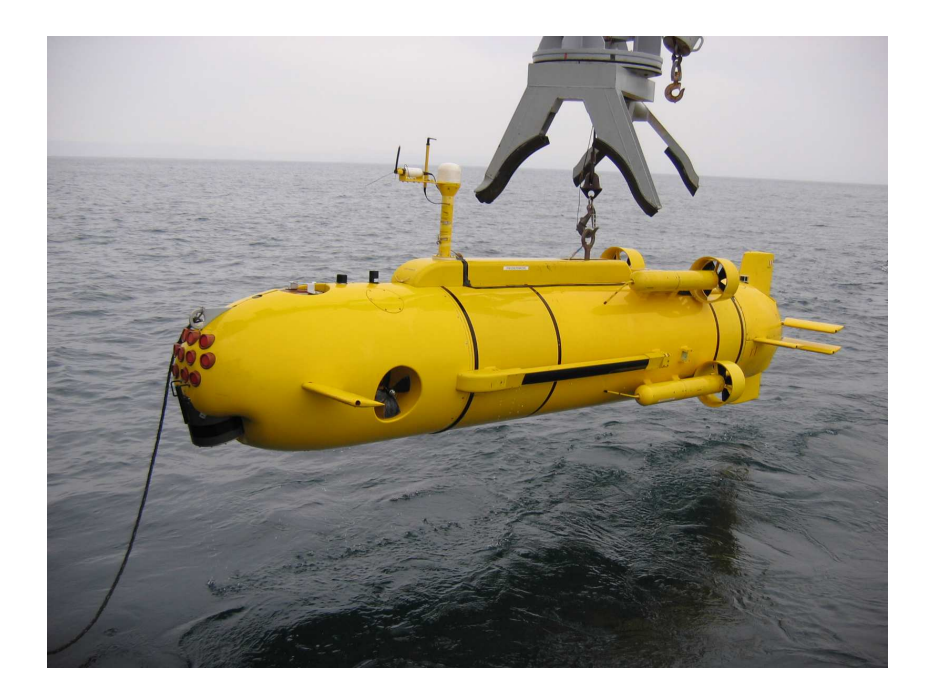

#### Le Redermor, fabriqué par le GESMA (Groupe d'Etude Sous-Marine de l'Atlantique)

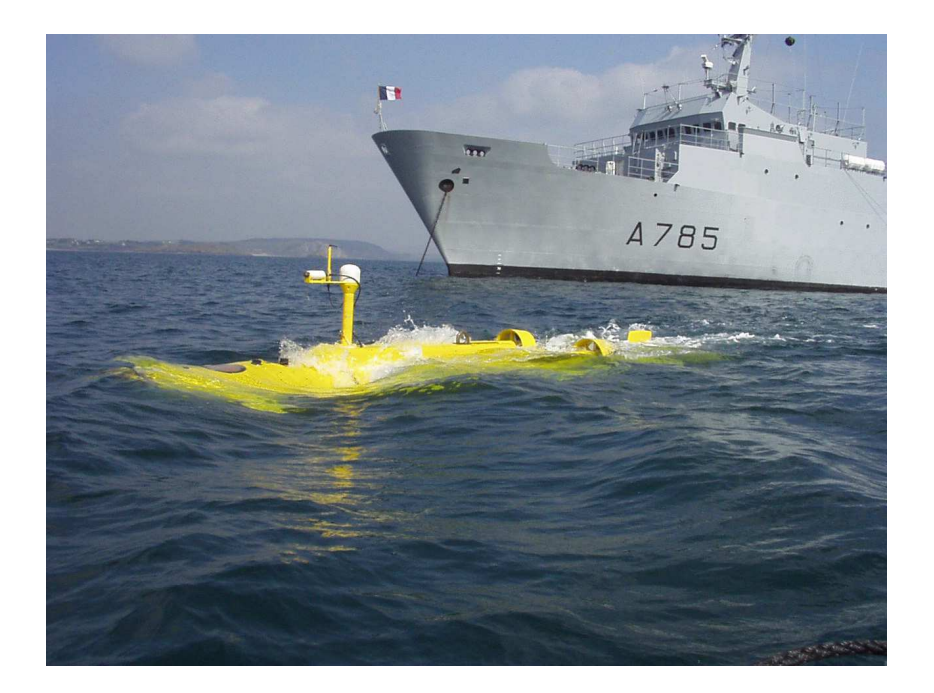

Le Redermor à la surface

# Montrer la simulation

#### Pourquoi une approche par intervalles ?

1) Besoin d'une approche fiable.

2) Les équations du robot sont non linéaires.

3) Les bruits de mesure sont non gaussiens.

4) Des bornes sur les erreurs sont fournies par les constructeurs des capteurs.

5) Beaucoup de mesures redondantes sont disponibles.

## 2.1 Capteurs

Un GPS (Global positioning system), disponible à la surface.

 $t_0=6000\,\,\text{s},\,\,\,\,\,\,\,\ell^0\!\!=\!(-4.4582279^\text{o}, 48.2129206^\text{o})\pm2.5m$  $t_f = 12000 \text{ s}, \; \; \ell^f\mathcal{=} (-4.4546607^\text{o}, 48.2191297^\text{o}) \pm 2.5 m$  Un sonar (KLEIN 5400 side scan sonar). Donne la distance  $r$  entre le robot et la mine

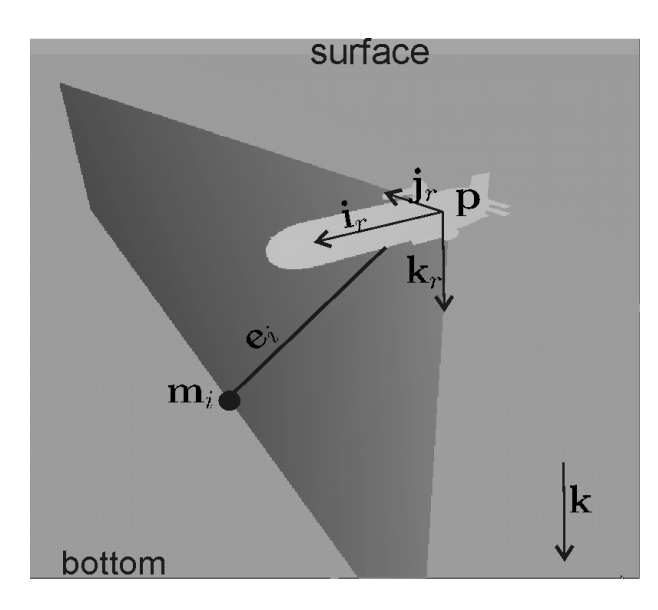

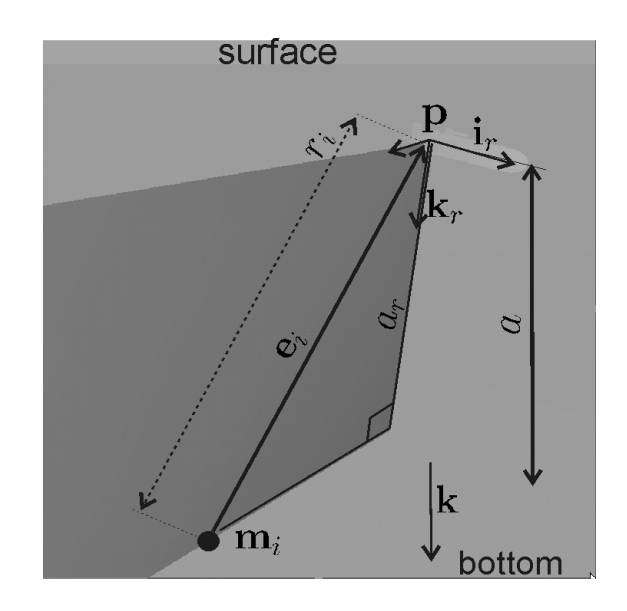
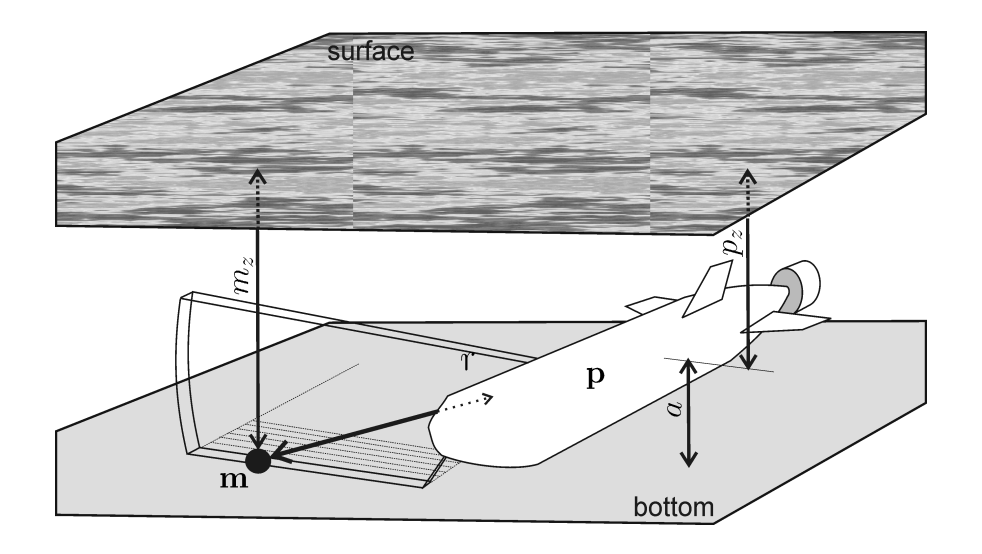

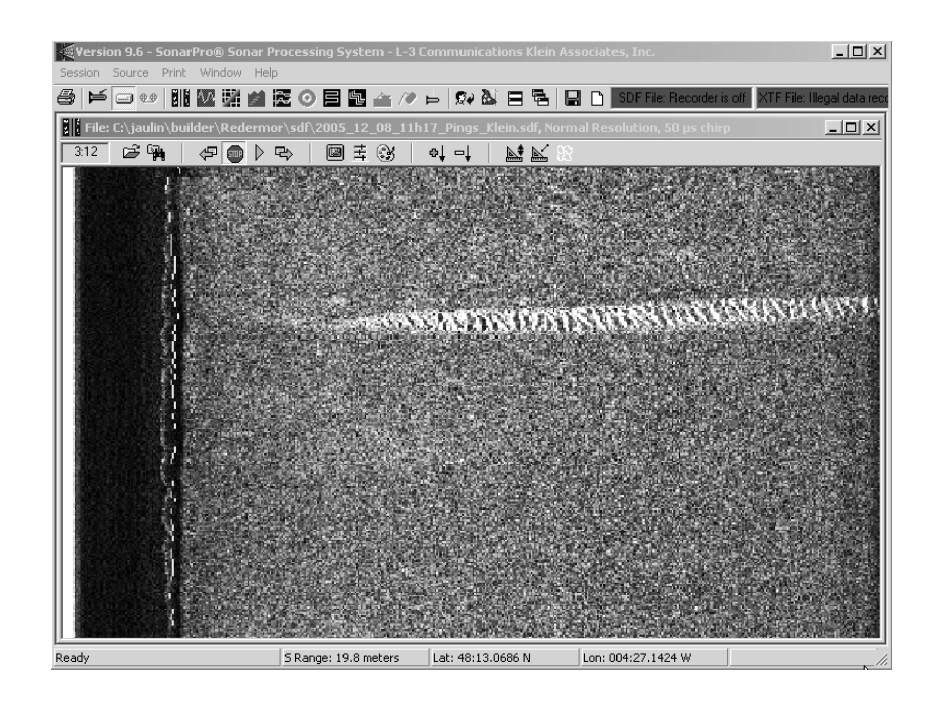

#### Screenshot du logiciel SonarPro

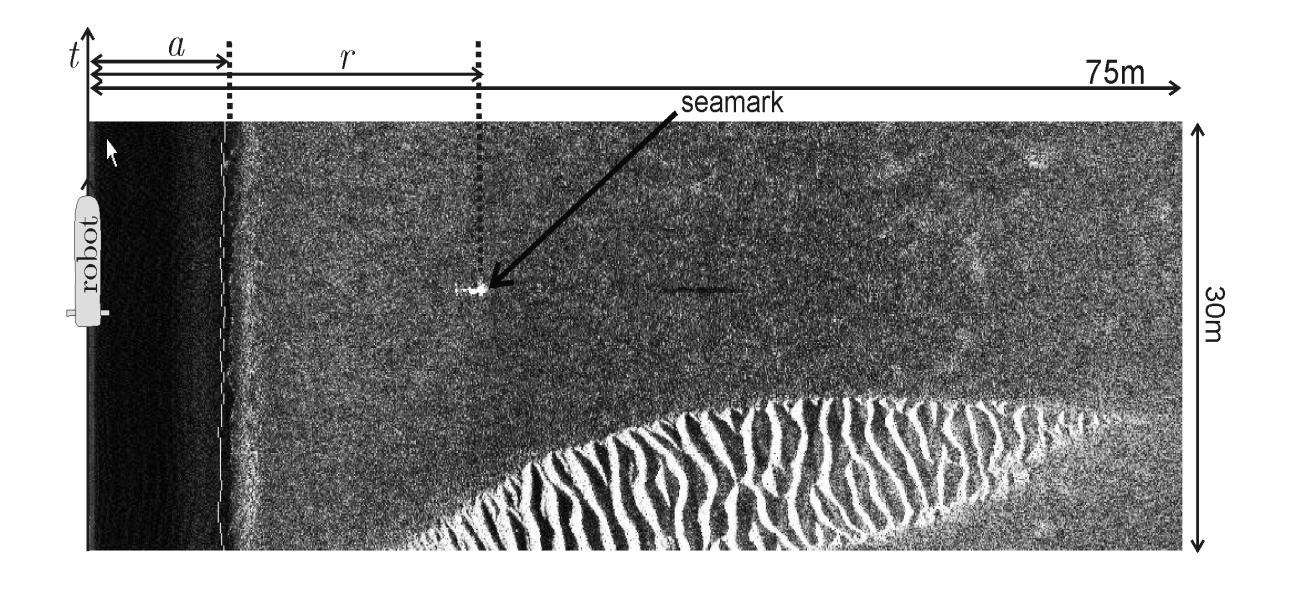

#### Détection d'une mine à l'aide de SonarPro

Le Loch-Doppler renvoie la vitesse du robot  $\mathbf{v}_r$  et son altitude a.

 $v_r \in \tilde{v}_r + 0.004 * [-1, 1] \cdot \tilde{v}_r + 0.004 * [-1, 1]$ 

Une centrale inertielle (Octans III from IXSEA) renvoie le roulis  $\phi,$  le tangage  $\theta$  et le cap  $\psi$  du robot.

$$
\left(\begin{array}{c} \phi\\\theta\\\psi\end{array}\right)\in \left(\begin{array}{c} \tilde\phi\\\tilde\theta\\\tilde\psi\end{array}\right)+\left(\begin{array}{c} 1.75\times 10^{-4}.\left[-1,1\right]\\ 1.75\times 10^{-4}.\left[-1,1\right]\\ 5.27\times 10^{-3}.\left[-1,1\right] \end{array}\right).
$$

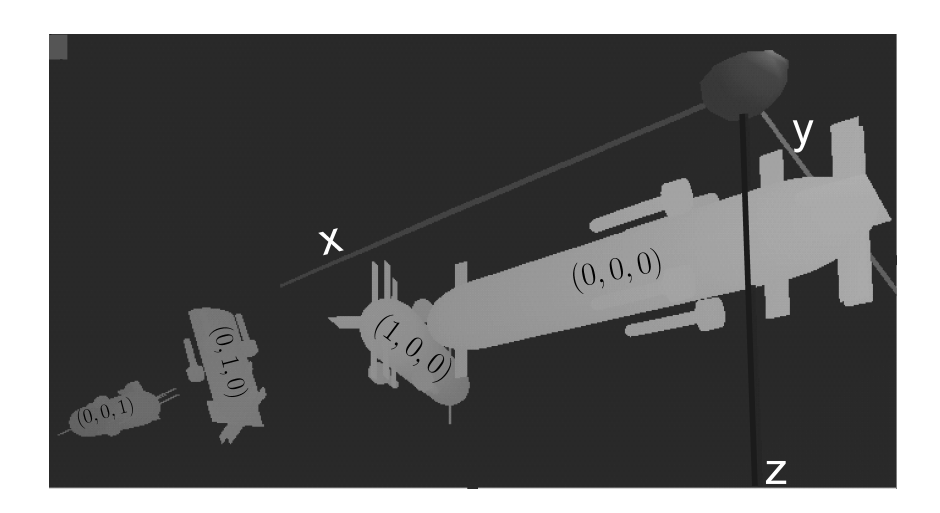

# 2.2 Données

Pour chaque  $t \in \{6000.0, 6000.1, 6000.2, \ldots, 11999.4\},$ nous avons des intervalles pour

 $\phi(t),\theta(t),\psi(t),v^x_r(t),v^y_r(t),v^z_r(t),a(t).$ 

Six mines ont été détectées par un opérateur humain, à l'aide de SonarPro.

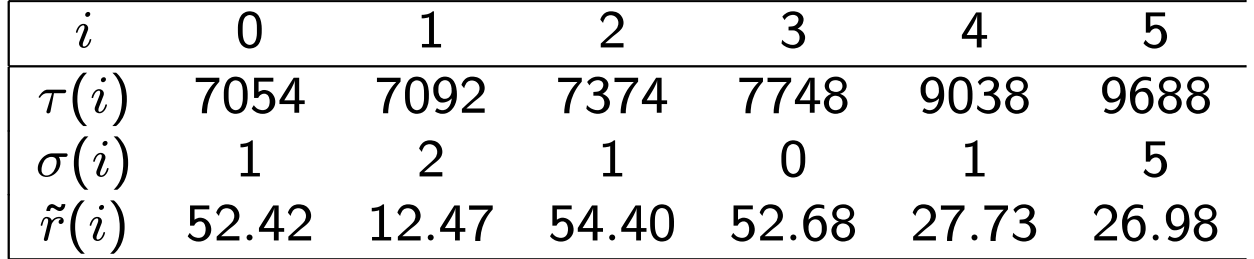

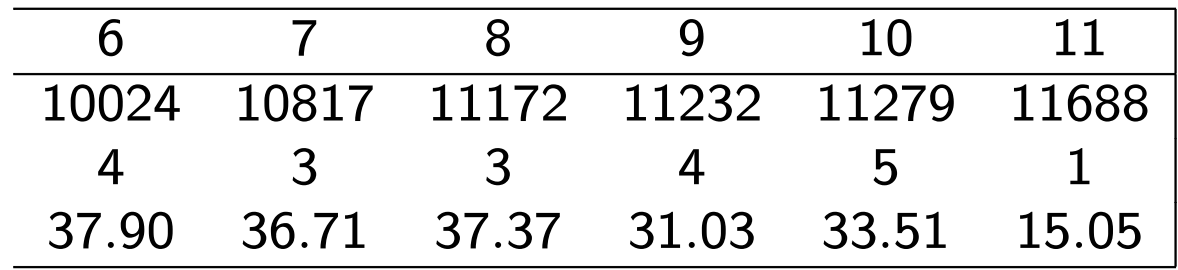

## 2.3 Contraintes

$$
t \in \{6000.0, 6000.1, 6000.2, ..., 11999.4\},
$$
  
\n
$$
i \in \{0, 1, ..., 11\},
$$
  
\n
$$
\begin{pmatrix} p_x(t) \\ p_y(t) \end{pmatrix} = 111120 \begin{pmatrix} 0 & 1 \\ \cos(\ell_y(t) * \frac{\pi}{180}) & 0 \end{pmatrix} \begin{pmatrix} \ell_x(t) - \ell_x^0 \\ \ell_y(t) - \ell_y^0 \end{pmatrix}
$$
  
\n
$$
P(t) = (p_x(t), p_y(t), p_z(t)),
$$
  
\n
$$
R_{\psi}(t) = \begin{pmatrix} \cos \psi(t) & -\sin \psi(t) & 0 \\ \sin \psi(t) & \cos \psi(t) & 0 \\ 0 & 0 & 1 \end{pmatrix},
$$
  
\n
$$
R_{\theta}(t) = \begin{pmatrix} \cos \theta(t) & 0 & \sin \theta(t) \\ 0 & 1 & 0 \\ -\sin \theta(t) & 0 & \cos \theta(t) \end{pmatrix},
$$

$$
\begin{aligned} &\mathbf{R}_{\varphi}(t)=\left(\begin{matrix}1&0&0\\0&\cos\varphi(t)&-\sin\varphi(t)\\0&\sin\varphi(t)&\cos\varphi(t)\end{matrix}\right),\\ &\mathbf{R}(t)=\mathbf{R}_{\psi}(t)\mathbf{R}_{\theta}(t)\mathbf{R}_{\varphi}(t),\\ &\dot{\mathbf{p}}(t)=\mathbf{R}(t).\mathbf{v}_{r}(t),\\ &||\mathbf{m}(\sigma(i))-\mathbf{p}(\tau(i))||=r(i),\\ &\mathbf{R}^{\mathsf{T}}(\tau(i))\left(\mathbf{m}(\sigma(i))-\mathbf{p}(\tau(i))\right)\in[0]\times[0,\infty]^{\times2},\\ &m_{z}(\sigma(i))-p_{z}(\tau(i))-a(\tau(i))\in[-0.5,0.5] \end{aligned}
$$

# 2.4 Logiciel GESMI

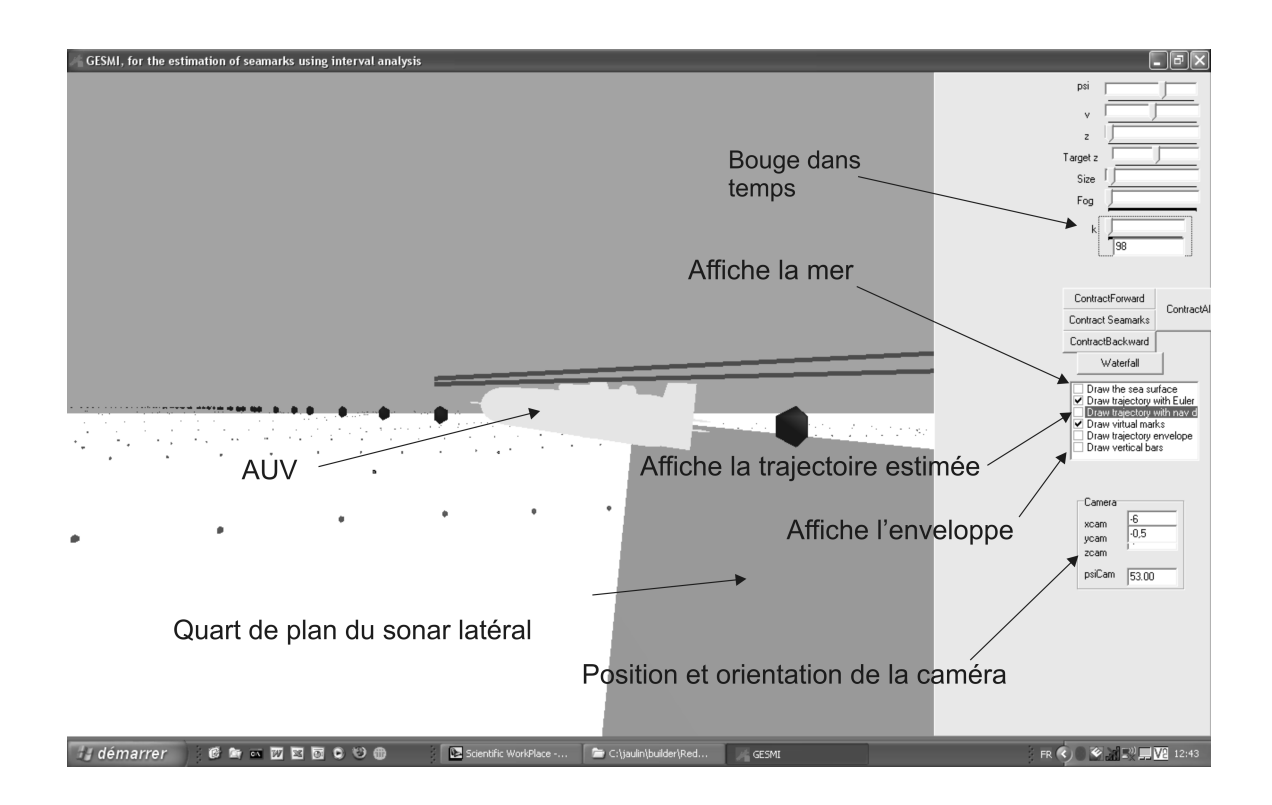

% This file contains This trie contains<br>2) Some basic information about the scope of the sonar and the sampling time<br>2) The prior domains for the seamarks<br>3) The coordinates for some virtual marks<br>4) sensor data (angles, speeds, depth, altitud Ñ 96 lss. .<br>پو l% % maximal distance of the lateral sonar and error error interval [min,max]<br>75.0 1.0<br>% Sampling time  $0.1$ % Domain for seamarks detected using the software SonarPro 1%  $---$ -----------------Initial domains for the mines  $\times$ ma $\times$  $\frac{3}{2}$ <br>-10000  $\frac{3}{10000}$ l% xmin zmin zmax 10000  $-10000$ 100  $\overline{0}$  $-10000$  $-10000$ 10000  $\bar{o}$  $100$ 10000  $-10000$ 10000  $-10000$ 10000  $\circ$ 100  $-10000$  $-10000$ 10000 10000  $\Omega$ 100 10000  $-10000$  $\tilde{0}$  $-10000$ 10000 100  $10000 - 10000$  $-10000$ 10000  $\Omega$ 100 ١\$ ColorBlue LocalFrame<br>0 0 % seamark 0<br>0 0 % seamark 1 z colorRed ColorGreen |% x 374.7293035 - 19<br>- 19<br>- 19  $\overline{0}$ 594.0533723  $0.1$ 484.5528643<br>557.3573086 599.6093723  $0.1$ % seamark 1<br>% seamark 2  $0.1$ 601.4613723  $\overline{0}$  $\begin{matrix} 0 & 1 & & & & 0 \\ & 0 & & & & 0 \\ & 0 & & & & 0 \\ & & 0 & & & & 0 \\ & & & & & & & 0 \end{matrix}$  $0.1$  $\overline{0}$ 19  $0.1$  $\begin{matrix} 0.1 & 0 \ 0 & 0.1 \ 0 & 0 \ 0 & 0 \ 0 & 1 \end{matrix}$  $\begin{bmatrix} 0.1 \\ 0 \\ 0 \end{bmatrix}$ % seamark 2<br>% seamark 3<br>% seamark 4 94.01337232  $-2.868189501$  $\overline{19}$ 84.75155672<br>156.3280366 119.9413723 20 127.3493723  $\overline{20}$ % seamark 5  $\begin{matrix}0\\0\\0\end{matrix}$  $\circ$  $\overline{0}$  $\mathbf 1$ 264.10 689.96  $\overline{0}$ |\$ . \_ \_ \_ \_ \_ \_ \_ \_ \_ \_ %t dtheta |d<br>|0.0001745329252 dpsi vx. dvx  $-0.011505$  $0.415613$ o 0.0052679 0.034994 0001745329252<br>0.0001745329252<br>0.0001745329252<br>0.0001745329252 0.416284<br>0.417051<br>0.418202  $0.1$ 0.00526  $0.00526$ <br> $0.00526$  $|0.2$ 0.037583<br>0.040938  $\overline{0.3}$ 0.0001745329252<br>0.0001745329252<br>0.0001745329252 0.0001745329252<br>0.0001745329252  $|0.4$  $-0.014093$ 0.044773 0.419831 0.00526  $-0.014285$ <br> $-0.013998$ 0.5 0.0488<br>0.052539 0.422228 0.0052679 0.425488 0.0001745329252 6.6ا 0.00526  $0.42961$ 0.0001745329252<br>0.0001745329252<br>0.0001745329252 0.0001745329252<br>0.0001745329252<br>0.0001745329252 ٥.7  $-0.012943$ 0.055703 0.005267  $|0.8$  $-0.011121$ <br> $-0.008725$ 0.0581<br>0.059825 0.434308 0.0052679  $0.439773$ 0.9  $0.00526$ 0.0001745329252<br>0.0001745329252<br>0.0001745329252<br>0.0001745329252<br>0.0001745329252 0.445334  $0.060496$ <br>0.0604  $-0.005944$ 0.0052679 1 0.0001745329252<br>0.0001745329252<br>0.0001745329252  $|1.1$ 0.450511 0.0052679 0.455017  $-0.001917$  $1.2$ 0.059729  $0.00526$  $1.3$  $-0.001438$ 0.0001745329252 0.058867 0.0001745329252 0.458564  $0.00526$ 0.461057<br>0.462303  $|1.4$  $-0.002013$ 0.0001745329252 0.058387 0.0001745329252<br>0.0001745329252 0.00526 0.0001745329252  $-0.003356$ 0.058483 1.5  $0.00526$  $|1.6$  $-0.005561$ 0.0001745329252 0.059346 0.0001745329252 0.462591  $0.00526$  $|1.7$  $-0.007958$ 0.0001745329252 0.060976 0.0001745329252 0.462112  $0.00526$ 

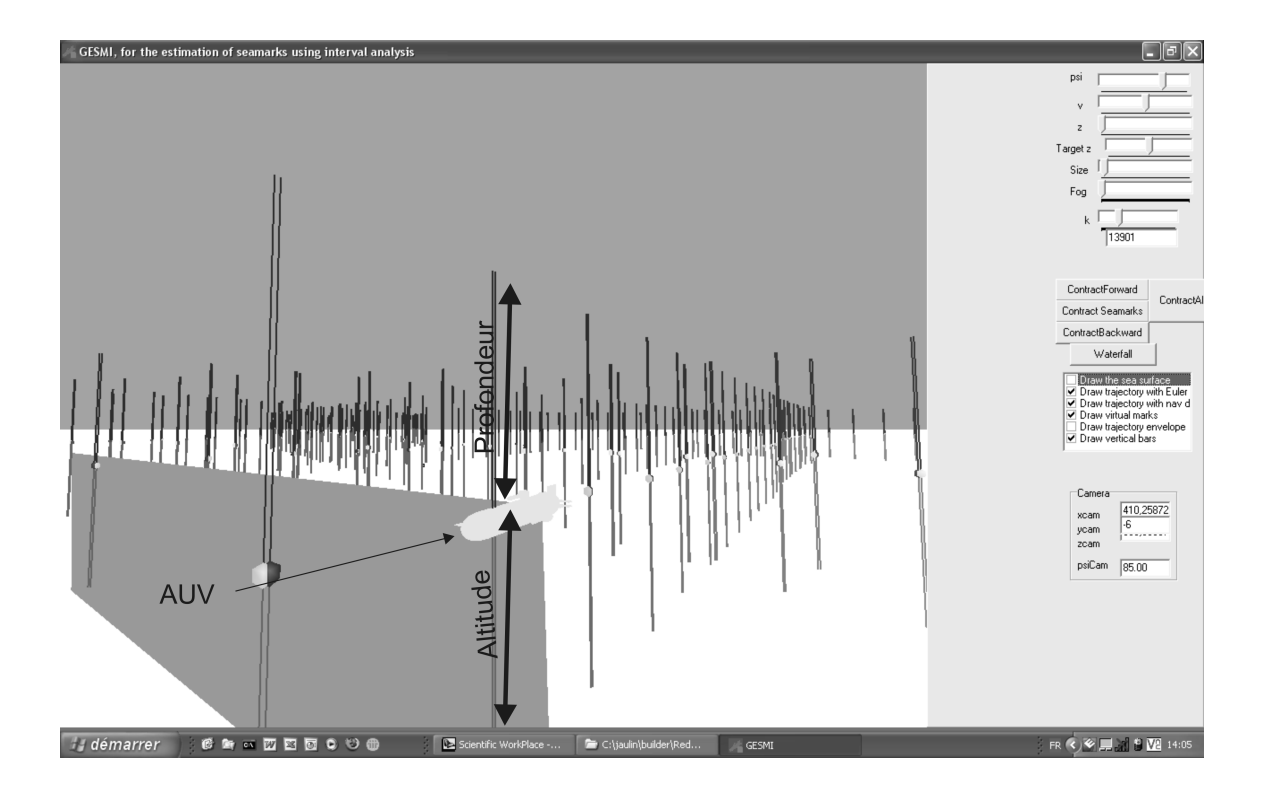

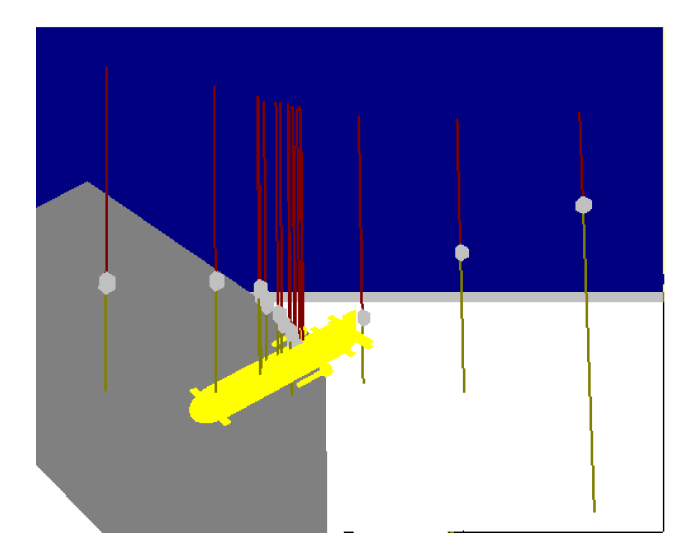

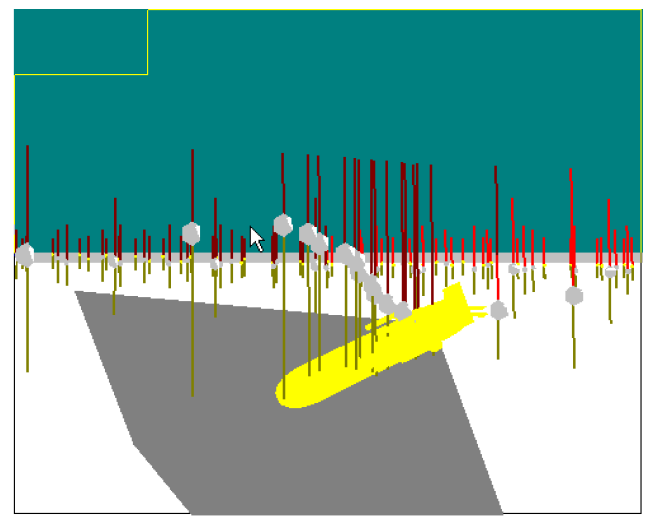

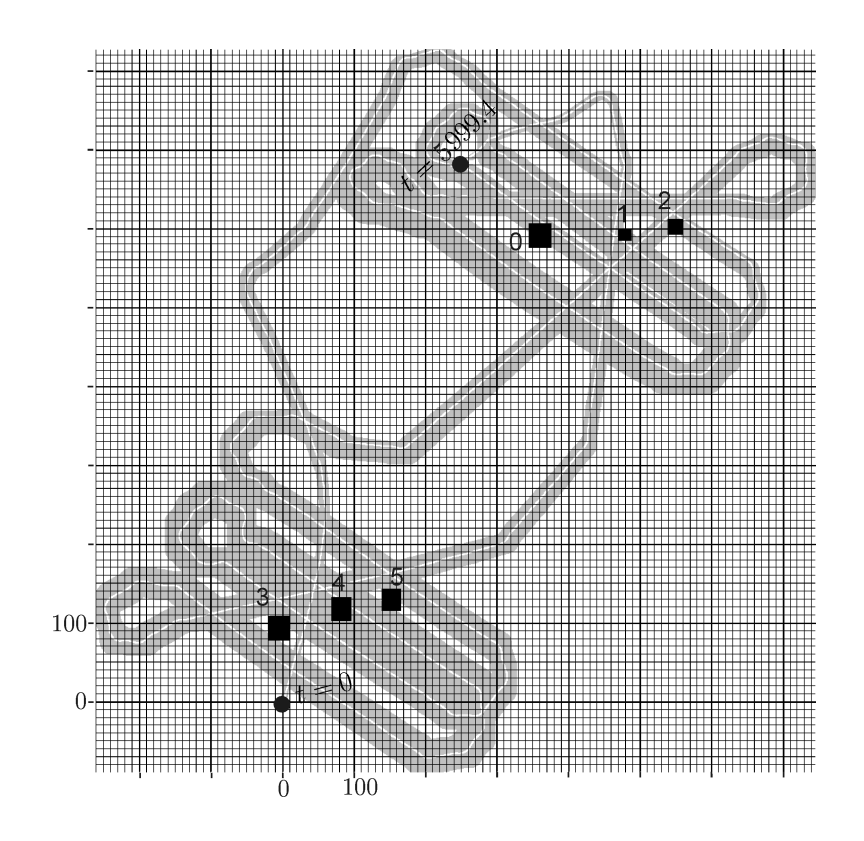

# 3 Inversion ensembliste

# 3.1 Fonction d'inclusion

Soit  $\mathbf{f}:\,\mathbb{R}^n\rightarrow\mathbb{R}^m$ . La fonction  $[\mathbf{f}]:\,\mathbb{I}\mathbb{R}^n\rightarrow\mathbb{I}\mathbb{R}^m$ , est une *fonction d'inclusion* de f si

$$
\forall \left[ \mathrm{x}\right] \in \mathbb{IR}^n, \ \ \mathrm{f}(\left[ \mathrm{x}\right]) \subset \left[ \mathrm{f}\right] (\left[ \mathrm{x}\right]).
$$

On dira que [f] est

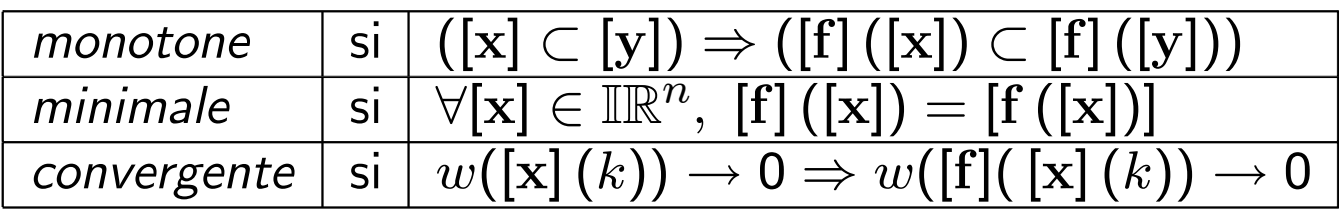

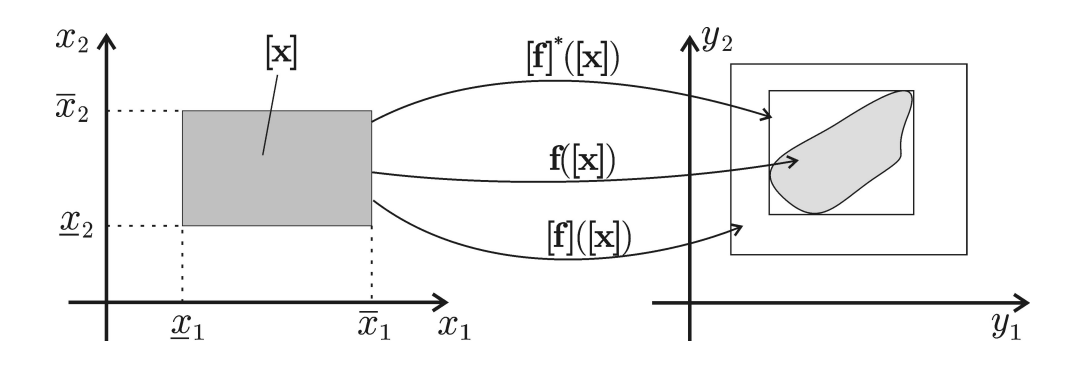

Fonctions d'inclusion  $[f]$  et  $[f]^*$ . Ici,  $[f]^*$  est minimale.

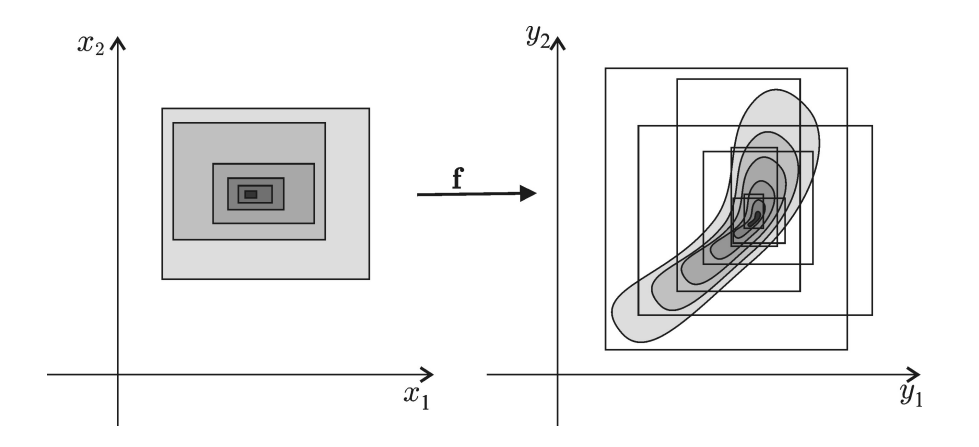

Fonction d'inclusion convergente mais pas monotone

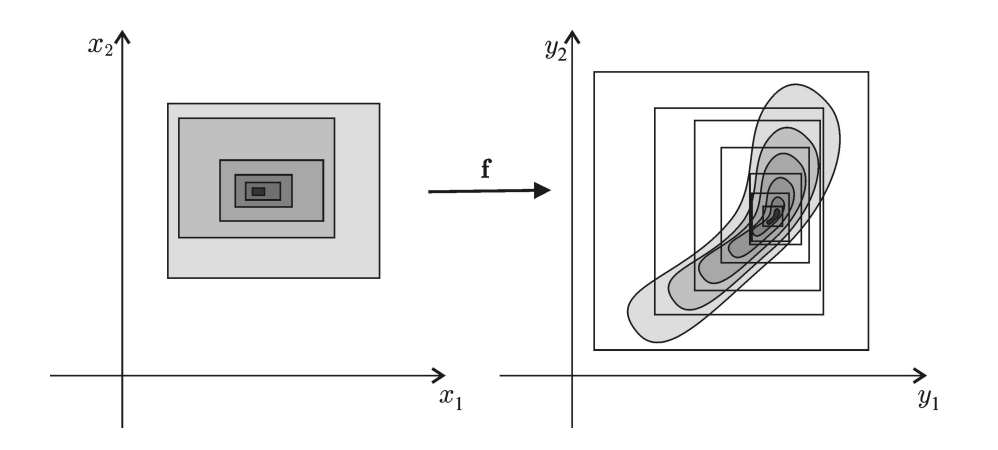

Fonction d'inclusion convergente et monotone

## 3.2 Fonction d'inclusion naturelle

Il suffit de remplacer dans l'expression de  $f$ , tous les  $x_i$ 's par  $[x_i].$ 

**Exemple 1**. Si  $f(x) = x^2 + 2x + 4$  alors, sa fonction d'inclusion naturelle est

$$
[f]([x]) = [x]^2 + 2[x] + 4.
$$

Pour  $[x] = [-3, 4]$ , nous avons

$$
[f]([-3,4]) = [-3,4]^2 + 2[-3,4] + 4
$$
  
= [0,16] + [-6,8] + 4 = [-2,28].

Notons que

 $f([-3, 4]) = [3, 28] \subset [f]([-3, 4]) = [-2, 28].$ 

Exemple 2. Soit

$$
\mathbf{f}: \begin{array}{ccc} \mathbb{R}^2 & \to & \mathbb{R}^3 \\ (x_1, x_2) & \mapsto & \left(x_1 x_2, x_1^2, x_1 - x_2\right). \end{array}
$$

Sa fonction d'inclusion naturelle [f] est

$$
\mathbb{IR}^2 \to \mathbb{IR}^3
$$
  
 $([x_1], [x_2]) \to ([x_1] * [x_2], [x_1]^2, [x_1] - [x_2]).$ 

Puisque dans les  $f_i$ , les  $x_i$  n'apparaissent qu'une seule fois, la fonction d'inclusion est minimale.

Exemple 3 : Si f est donnée par

Algo  $f(in: x = (x_1, x_2, x_3), out: y = (y_1, y_2))$  $z := x_1;$  $\mathbf{1}$ 2 for  $k := 0$  to 100 3  $z := x_2(z + kx_3);$ 4 next; 5  $y_1 := z;$ 6  $y_2 := \sin(zx_1);$ 

Quelle est sa fonction d'inclusion naturelle ?

Sa fonction d'inclusion naturelle est

Algo [f](in: [x] = ([x1] , [x2] , [x3]), out: [y] = ([y1] , [y2])) 1 [z] := [x1]; 2 for k := 0 to 100 3 [z] := [x2] ∗ ([z] + k ∗ [x3]); 4 next; 5 [y1] := [z] ; 6 [y2] := sin([z] ∗ [x1]);

Ici, [f] est convergente et monotone.

#### 3.3 Sous-pavages

Les ensembles  $X$  peuvent être encadrés par deux souspavages  $X^-$  et  $X^+$  :

 $X^- \subset X \subset X^+.$ 

Par exemple, l'ensemble

$$
\mathbb{X} = \{(x_1, x_2) \mid x_1^2 + x_2^2 \in [1, 2]\}
$$

peut être encadré comme ci-dessous

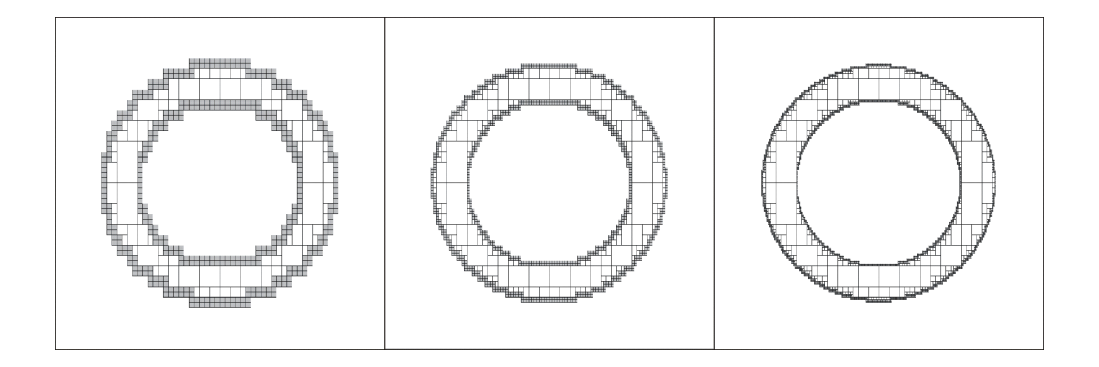

#### 3.4 Algorithme

Il nous faut encadrer l'ensemble

 $\mathbb{X} = \{\mathbf{x} \in \mathbb{R}^n \mid \mathbf{f}(\mathbf{x}) \in \mathbb{Y}\} = \mathbf{f}^{-1}(\mathbb{Y}),$ où  $\mathbb{Y} \subset \mathbb{R}^m$ . et  $\mathbf{f} : \mathbb{R}^n \to \mathbb{R}^m$ , par deux sous-pavages  $\mathbb{X}^- \subset \mathbb{X} \subset \mathbb{X}^+.$ 

Tests pour montrer si [x] à l'intérieur ou à l'extérieur de X :

$$
\begin{array}{lll} \text{(i)} & \text{[f]}([\textbf{x}]) \subset \mathbb{Y} & \Rightarrow & [\textbf{x}] \subset \mathbb{X} \\ \text{(ii)} & \text{[f]}([\textbf{x}]) \cap \mathbb{Y} = \emptyset & \Rightarrow & [\textbf{x}] \cap \mathbb{X} = \emptyset. \end{array}
$$

**Algo** Sivia(in: [x]; out:  $\mathcal{L}^{-}, \mathcal{L}^{+}$ )<br>1  $\mathcal{L} := \{ [\mathbf{x}] \}$ ;  $\mathcal{L}^{-} = \emptyset$ ;  $\mathcal{L}^{+} := \emptyset$ ; 2 if  $\mathcal{L} \neq \emptyset$ ,  $[\mathbf{x}] := \text{pop}(\mathcal{L})$ , else end; 3 if  $[f]([x]) \subset \mathbb{Y}$ , stack $(\mathcal{L}^-, \mathcal{L}^+, [\mathbf{x}])$ ; goto 2;<br>4 if  $[f]([\mathbf{x}]) \cap \mathbb{Y} = \emptyset$ , goto 2; 5 if  $w([x]) < \varepsilon$ , stack $(\mathcal{L}^+, [x])$ ; goto 2; 6 stack $(\mathcal{L}, \text{left}([\mathbf{x}]), \text{right}([\mathbf{x}]))$ ; goto 2.

# 3.5 Estimation de paramètres

Modèle :  $\phi(\mathbf{p},t) = p_1 e^{-p_2 t}$ , Paramètres :  $p_1, p_2,$ Pavé initial pour les paramètres :  $[\mathbf{p}] \subset \mathbb{R}^2,$ Temps de mesure :  $t_1, t_2, \ldots, t_m$ , Barres des données :  $[y_1^-]$  $\frac{1}{1}, y_1^+$ ], [ $y_2^-$ ]  $\frac{1}{2},y_2^+],\ldots,[y_m^-,y_m^+],$ Ensemble de vraisemblance:

 $\mathbb{S} = \{\mathbf{p} \in [\mathbf{p}], \phi\left(\mathbf{p}, t_1\right) \in [y_1^{\top}]$  $\{\overline{y}_1^-,y_1^+\},\ldots,\phi\left(\mathbf{p},t_m\right)\in[y_m^-,y_m^+]$  Posons

$$
\boldsymbol{\phi}\left(\mathbf{p}\right)=\left(\begin{array}{c} \phi\left(\mathbf{p},t_{1}\right) \\ \\ \phi\left(\mathbf{p},t_{m}\right) \end{array}\right)
$$

et

$$
[\mathbf{y}] = [y_1^-, y_1^+] \times \cdots \times [y_m^-, y_m^+]
$$

alors

$$
\mathbb{S} = [\mathbf{p}] \cap \phi^{-1}\left( [\mathbf{y}] \right).
$$
Lancer Setdemo (fait par Guillaume Baffet)

## 3.6 Planification de chemin

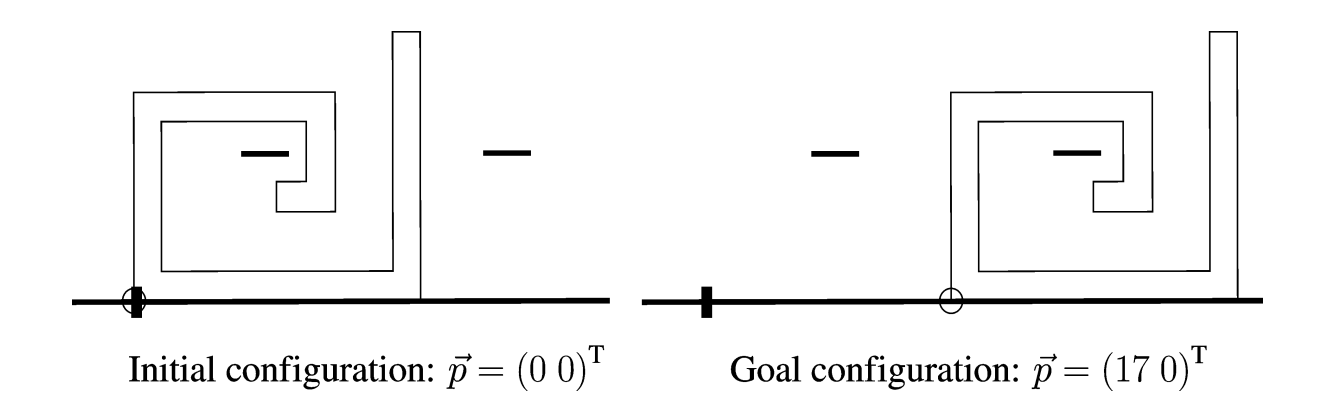

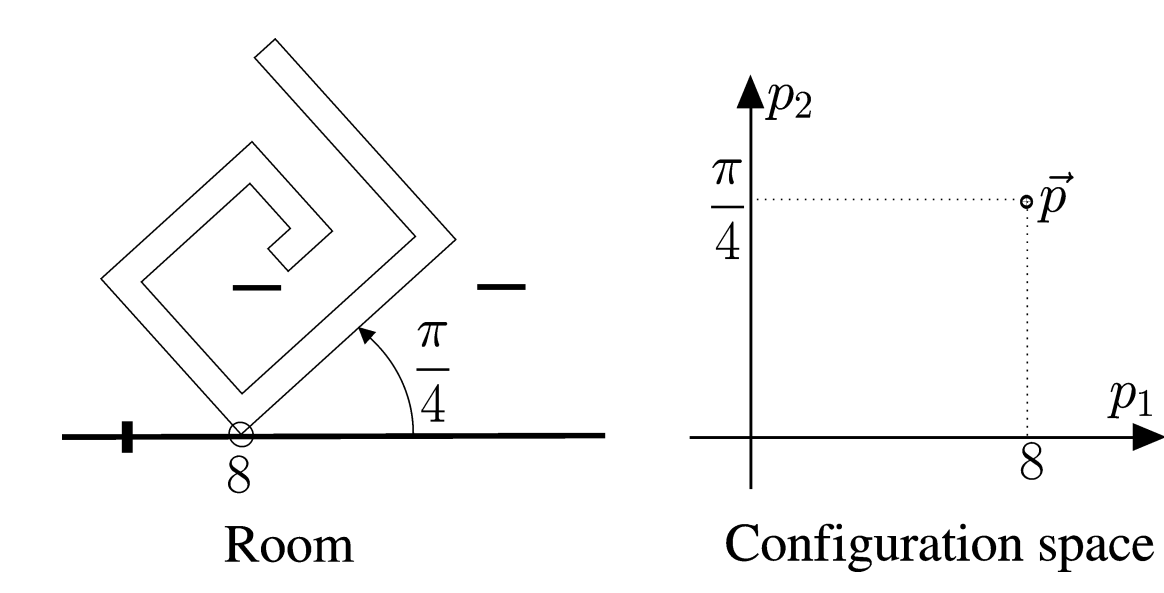

 $\frac{p_1}{\blacktriangleright}$ 

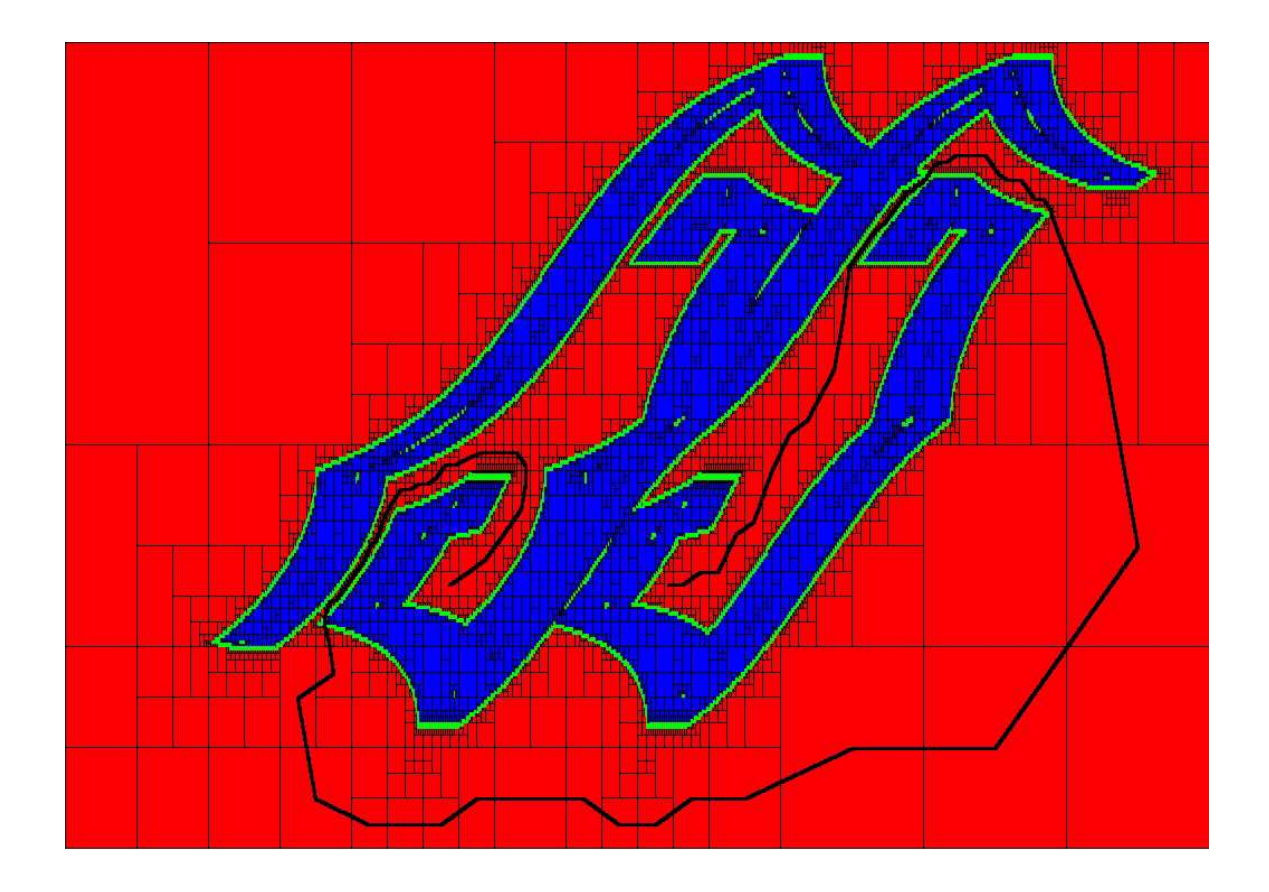

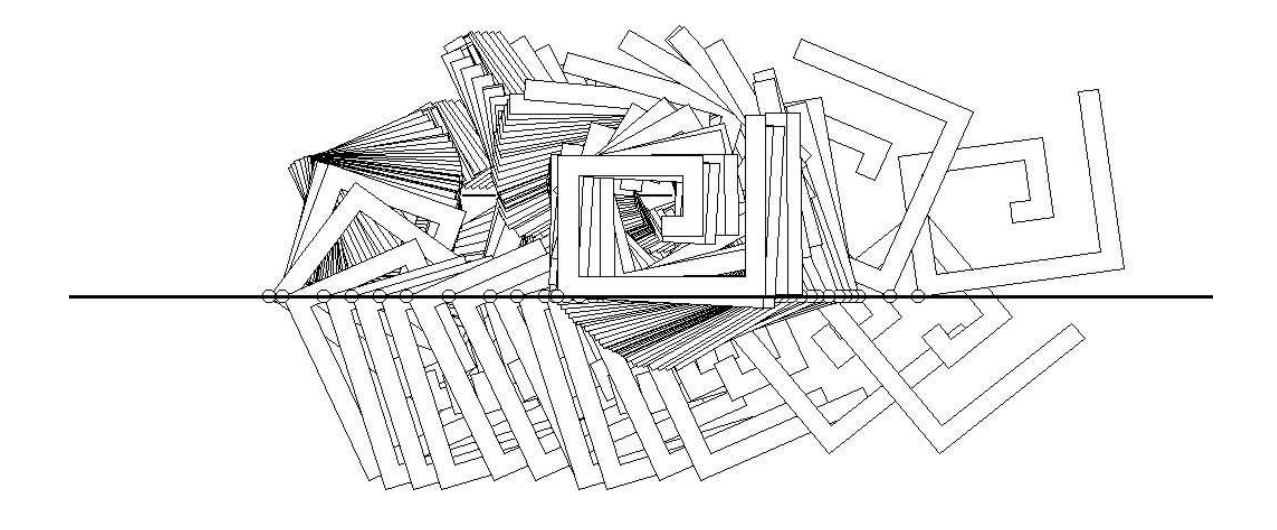

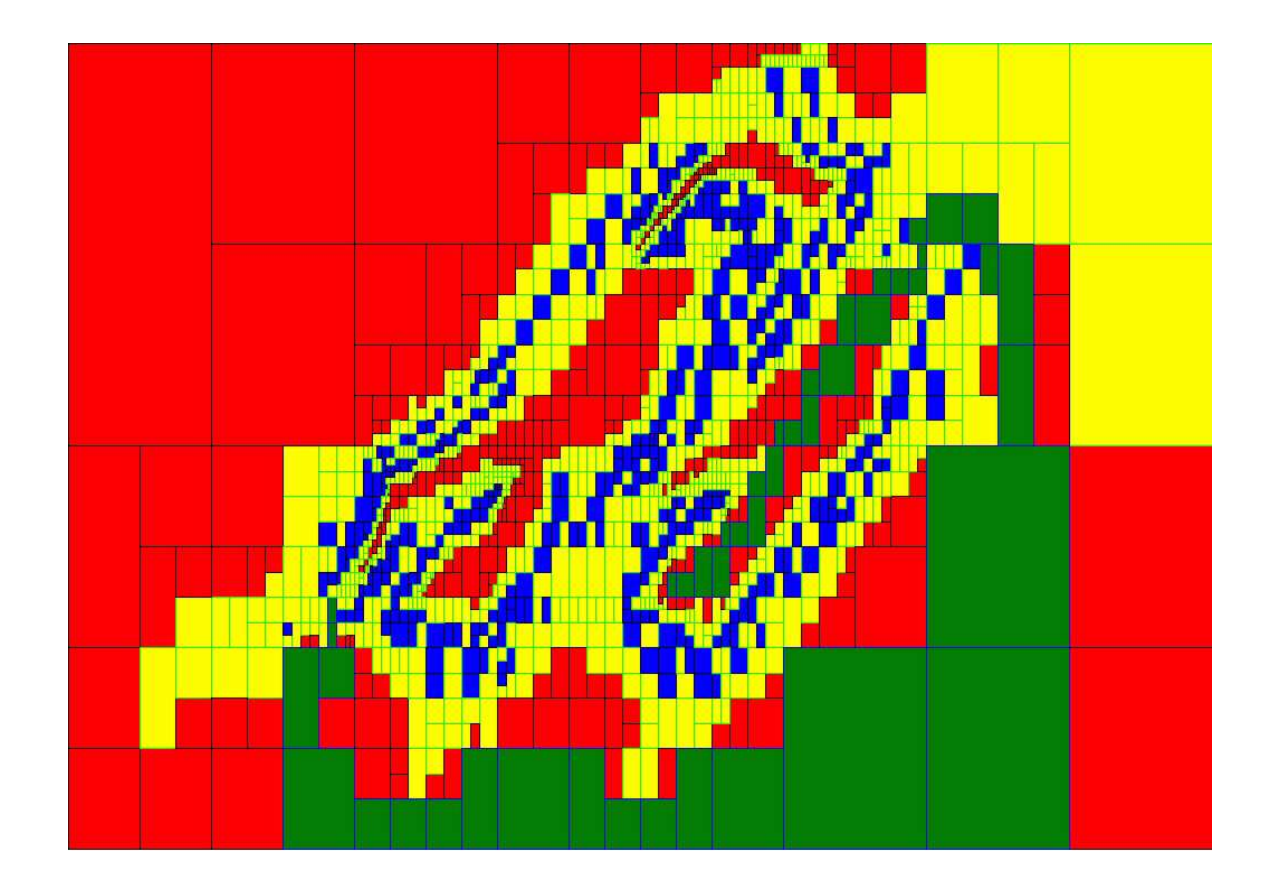

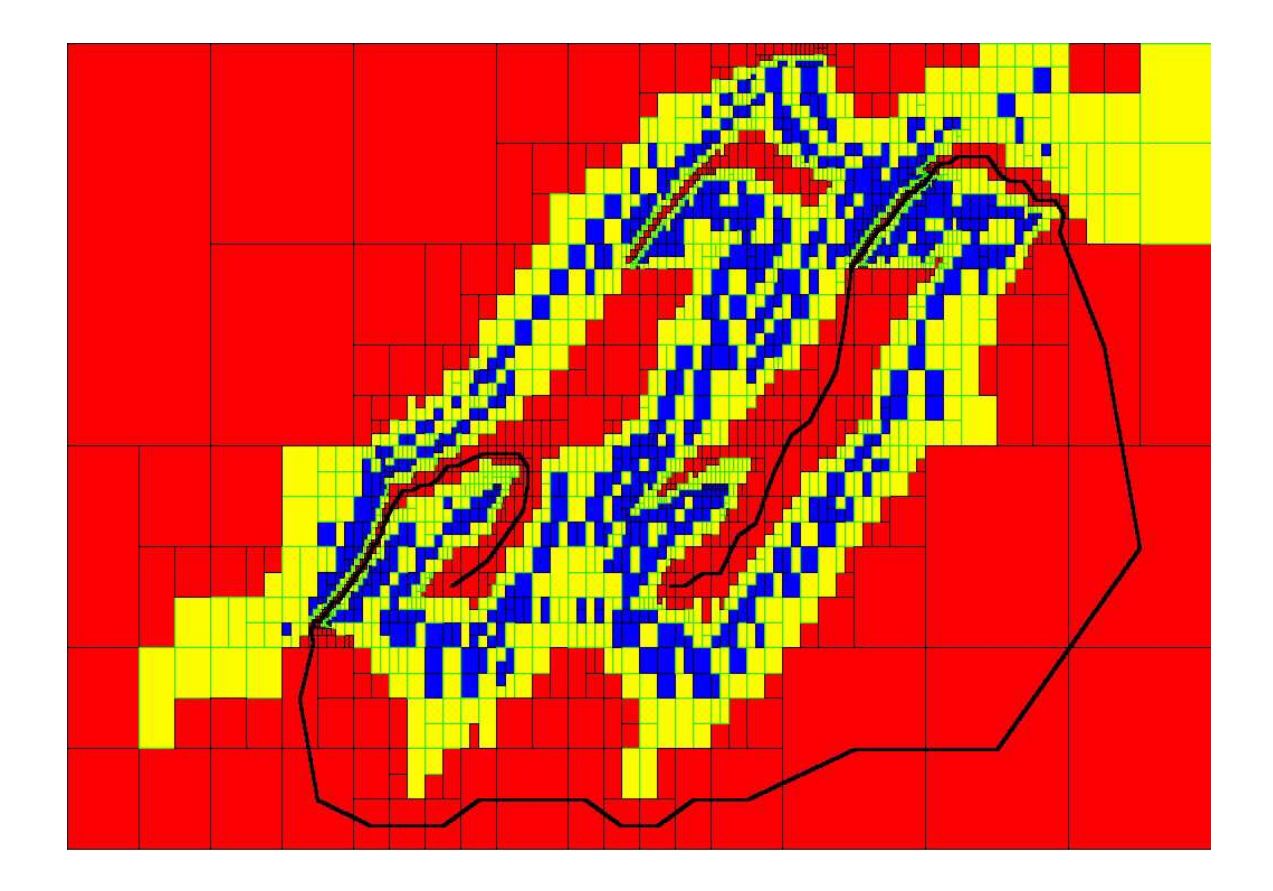

## 4 Robustesse

Montrer le logiciel de démo de Jan Sliwka

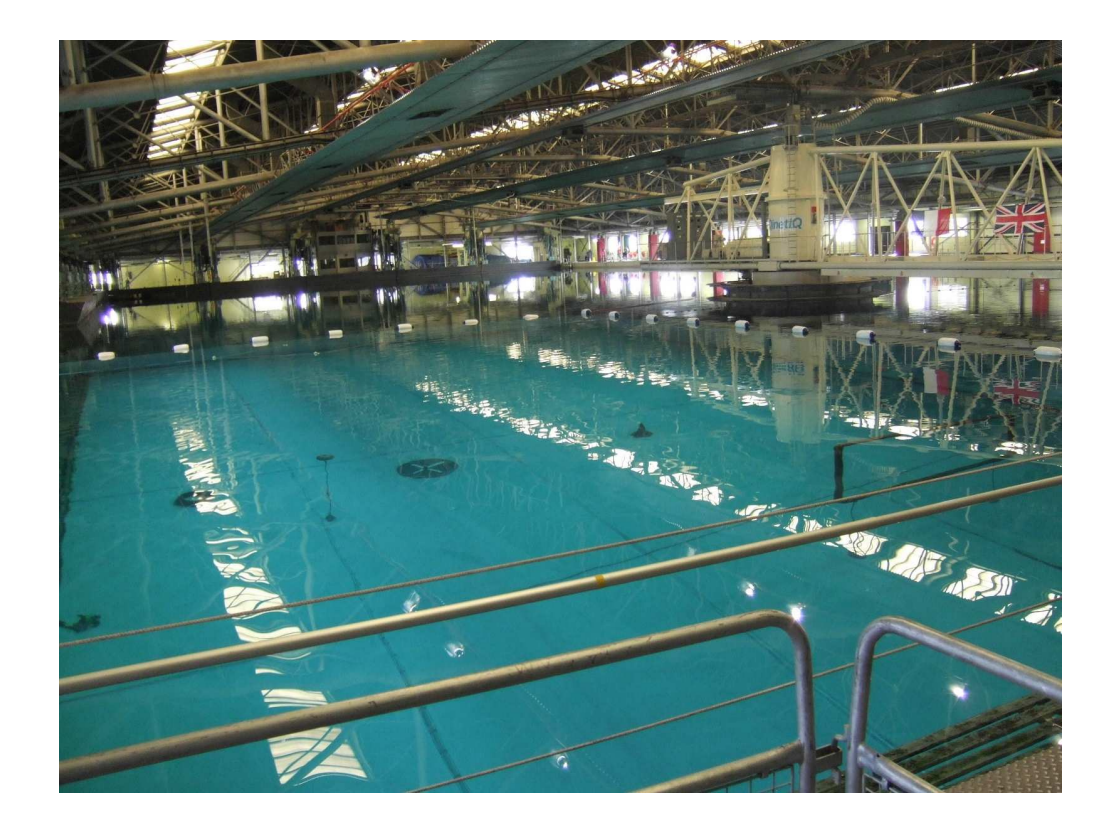

## Portsmouth, July 12-15, 2007.

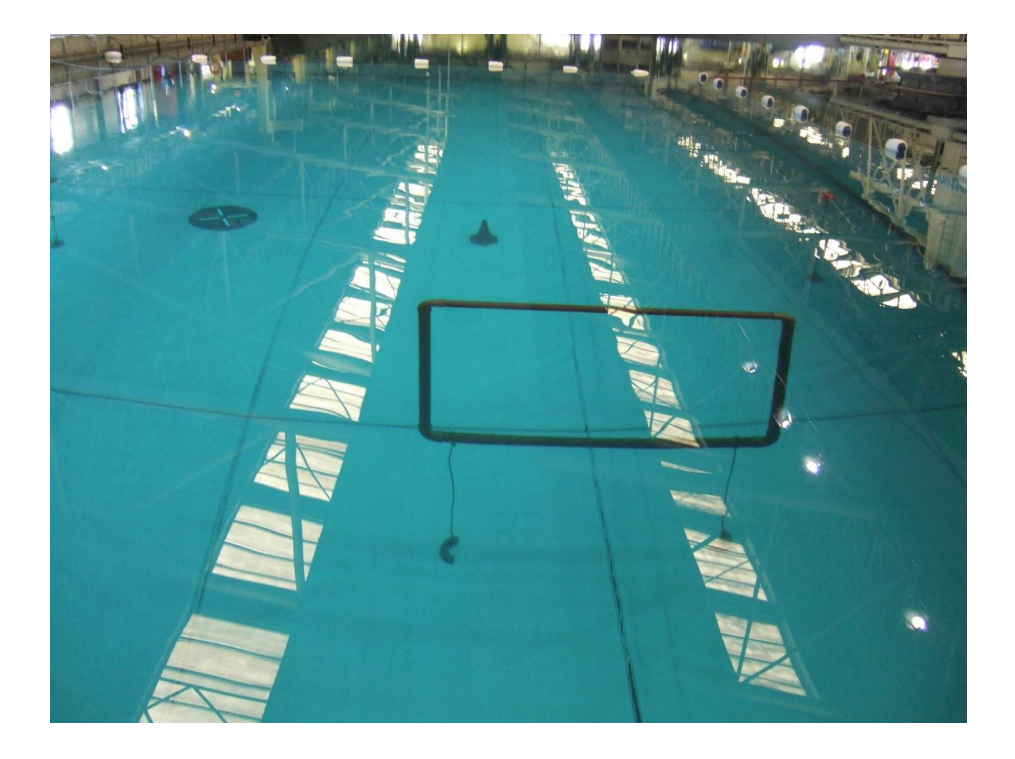

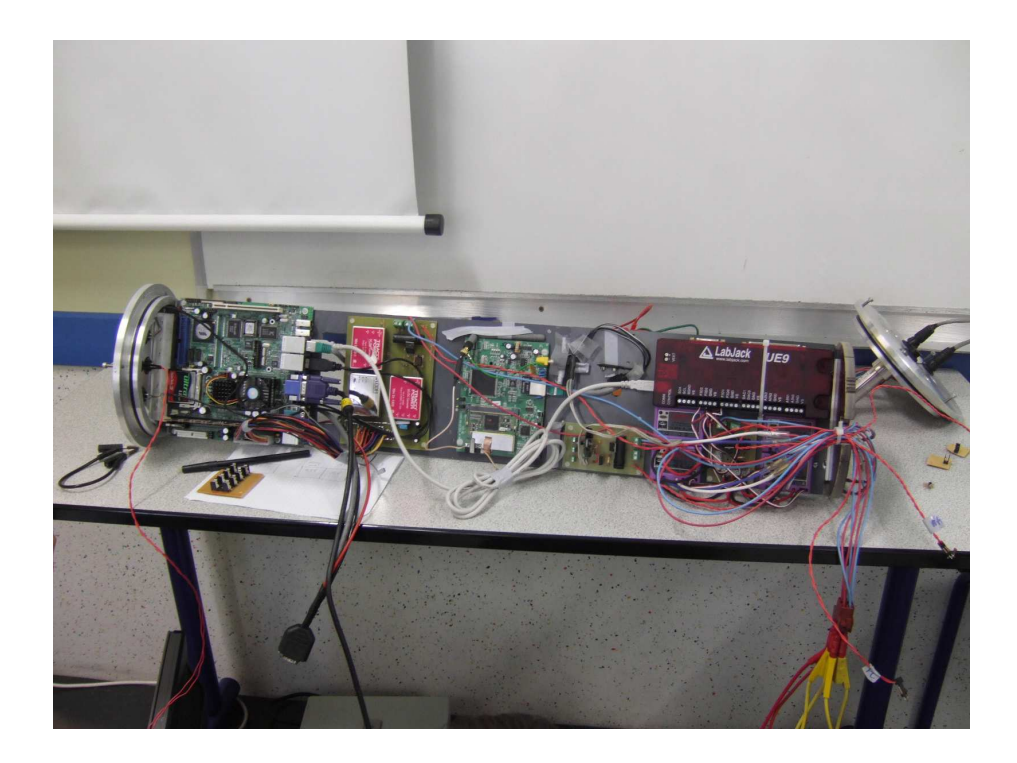

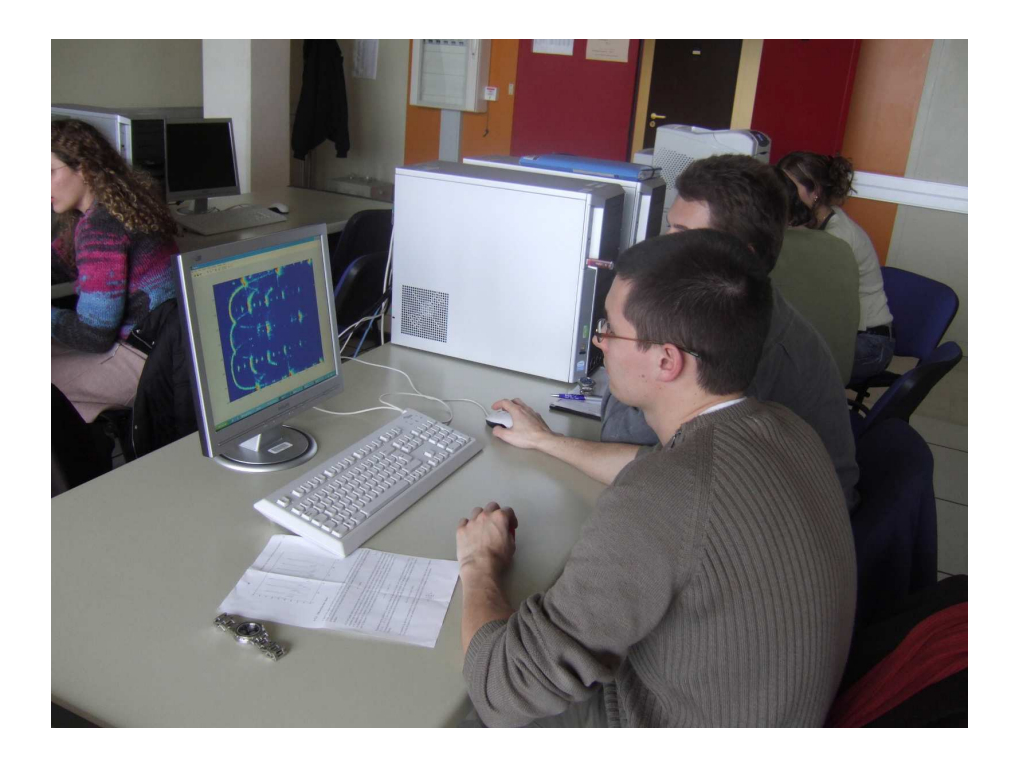

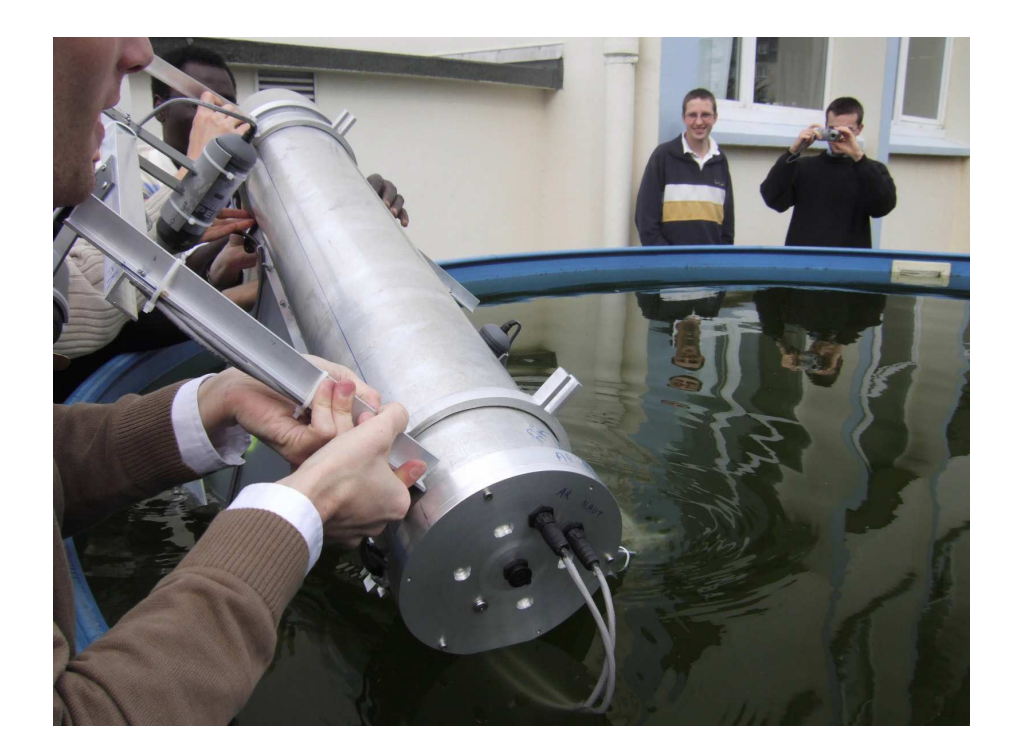

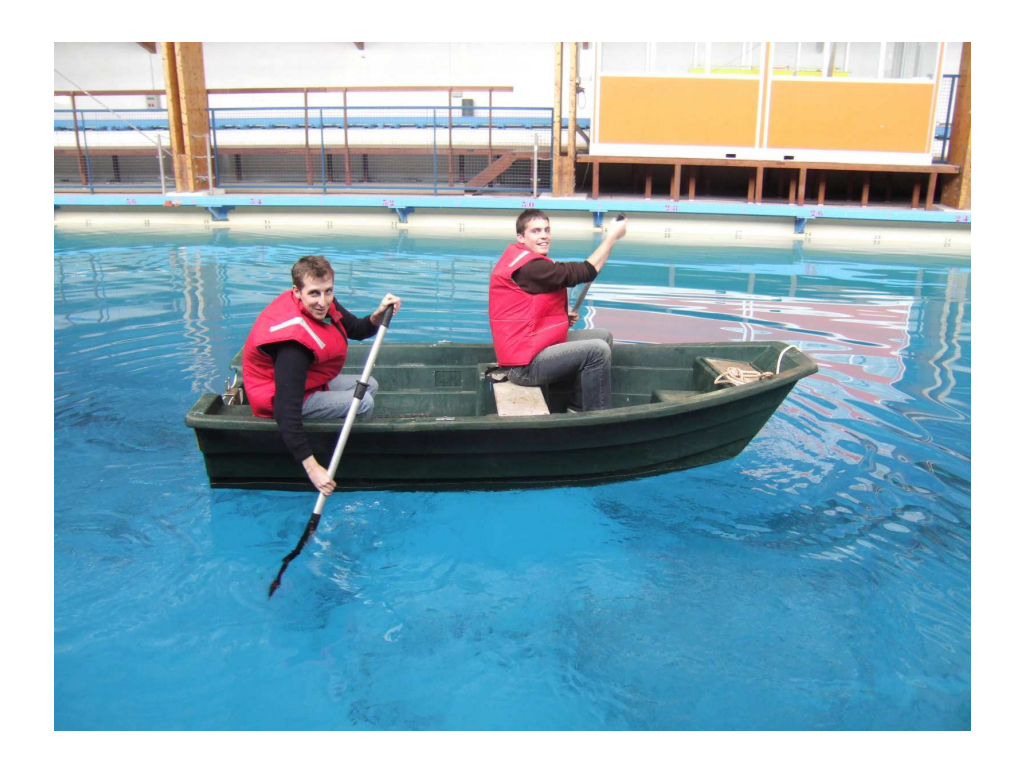

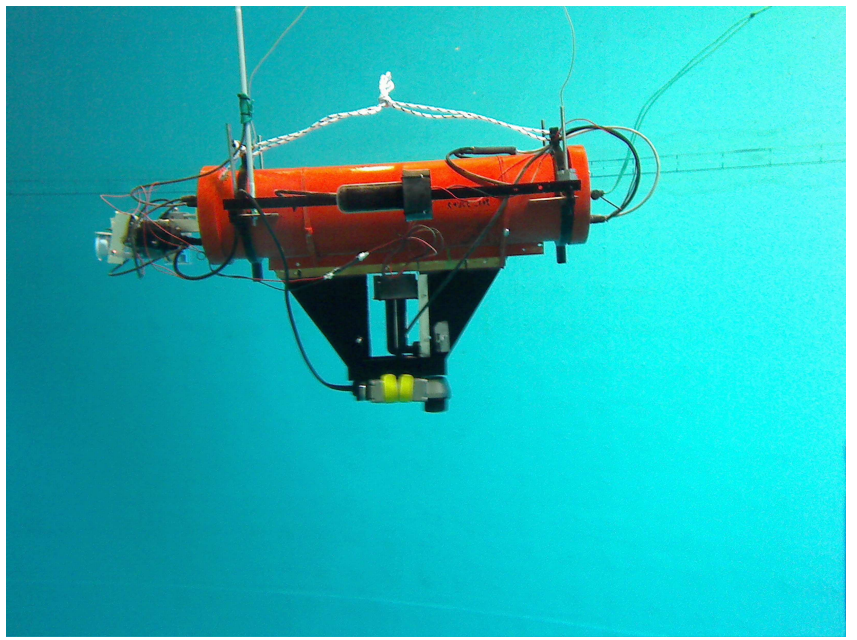

Robot Sauc'isse dans une piscine

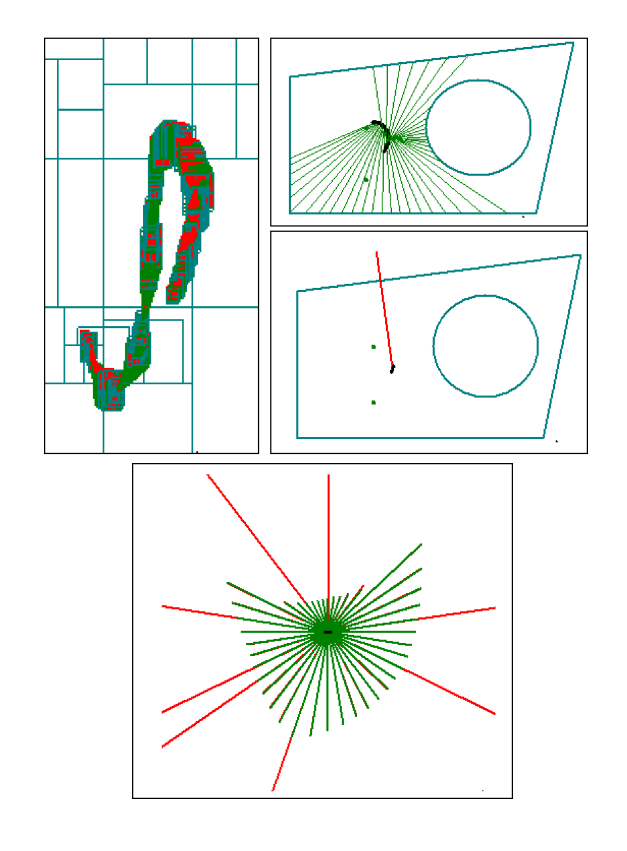